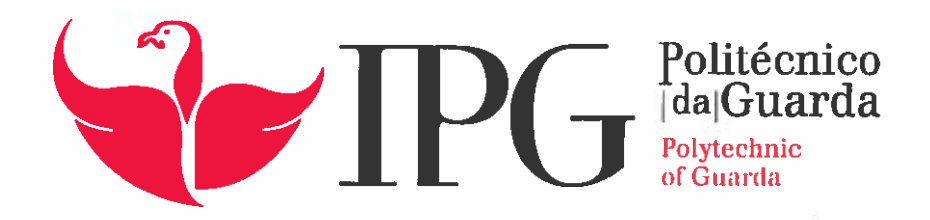

# RELATÓRIO DE ESTÁGIO

# Licenciatura em Comunicação <sup>e</sup> Relações Públicas

Ana Cláudia Freitas Fonseca

dezembro | 2016

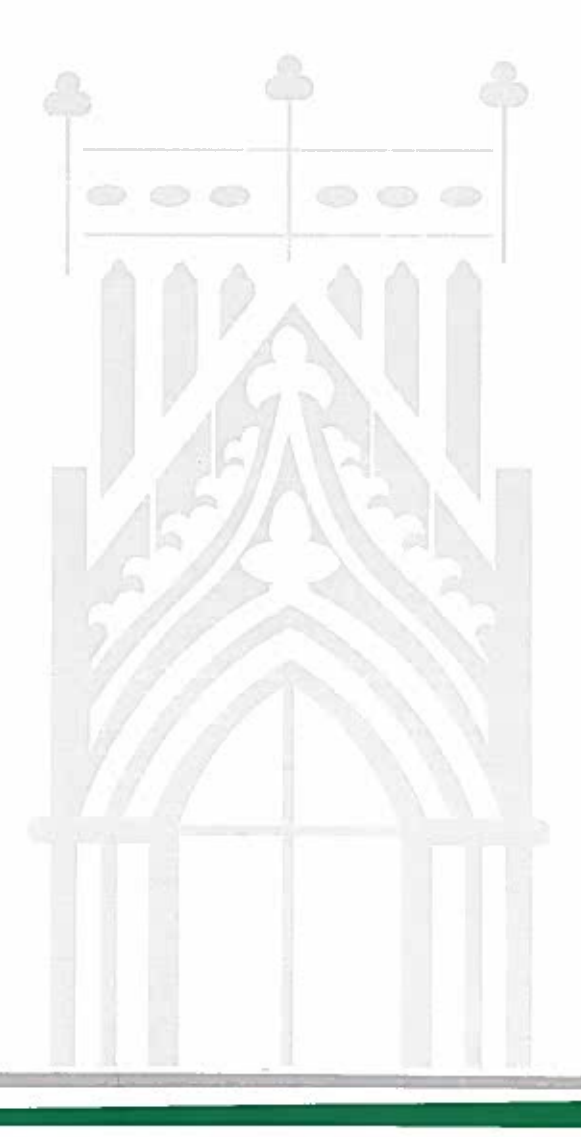

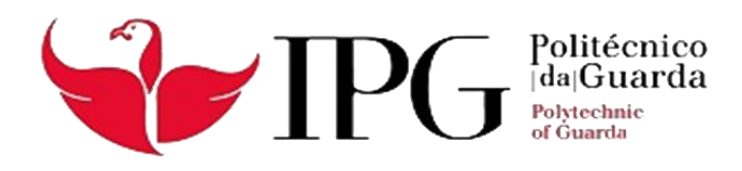

# **Relatório de estágio**

Escola Superior de Educação, Comunicação e Desporto Licenciatura em Comunicação e Relações Públicas

> Ana Cláudia Freitas Fonseca Dezembro de 2016

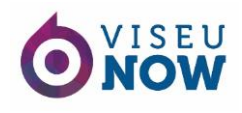

# <span id="page-2-0"></span>**Ficha técnica**

**Discente:** Ana Cláudia Freitas Fonseca

**Número de aluno:** 5007909

**Estabelecimento de ensino:** Escola Superior de Educação, Comunicação e Desporto

**Instituição:** Instituto Politécnico da Guarda

**Curso:** Licenciatura em Comunicação e Relações Públicas

**Docente Orientador:** Prof. Doutor Carlos Canelas

**Organização onde realizou o Estágio:** Desigm – Design, Comunicação e Publicidade, Unipessoal, Lda.

**Morada:** Rua Eça de Queirós, 2, Quinta das Mesuras, 3500-419 Viseu

**Telefone:** 232 617 013

**E-mail:** info@desigm.pt

**Site:** http://www.desigm.pt/

**Supervisora de Estágio:** Liliana Cabral

**Grau académico:** Mestre em Marketing

**Data de Início:** 1 de setembro de 2016

**Data de Conclusão:** 2 de dezembro de 2016

*Para realizar grandes conquistas, devemos não apenas agir, mas também sonhar; não apenas planear, mas também acreditar.*

Anatole France<sup>1</sup>

<sup>1</sup> <sup>1</sup> Consultado e[m https://pensador.uol.com.br/frase/MzY3OTg4/,](https://pensador.uol.com.br/frase/MzY3OTg4/) em 5/12/2016.

# <span id="page-4-0"></span>**Agradecimentos**

Em época de conclusão de uma das fases mais importantes da minha vida, não poderia deixar de agradecer a todos os que fizeram parte nesta minha caminhada. Ao Instituto Politécnico da Guarda, no geral, pela forma como me acolheu nesta cidade alta e fria que tanto custou a habituar. Aos docentes e a todos os colaboradores da Escola Superior de Educação, Comunicação e Desporto que me mantiveram motivada e determinada ao longo dos meus três anos de licenciatura, particularmente ao Professor Carlos Canelas por ter aceitado ser meu orientador e me ter ajudado sempre que foi necessário.

Agradeço à Desigm e ao portal Viseu Now pelo acolhimento e pela disponibilidade de todo o material que fui necessitando ao longo do estágio. Um agradecimento muito especial a todos os colaboradores da Desigm e à equipa do Viseu Now pela hospitalidade e carinho que fomos criando, bem como a partilha de conhecimentos.

Um agradecimento muito importante à minha família por me terem ajudado a crescer e encorajado a nunca desistir, mas especialmente à minha mãe, ao meu pai, ao meu irmão e à Vera Rodrigues, por terem orgulho em mim e por terem sido a minha base e o meu pilar ao longo dos três anos. Agradeço por todo o esforço que tiveram que fazer para me poderem ajudar em todas as perspetivas.

Agradeço a toda a minha turma que sempre foi unida, acabando por se tornar numa família. Um emocionado agradecimento à Daniela Figueiredo, à Filipa Afonso, à Mafalda Pires e à Ana Lauro, pois foram colegas de turma e amigas para toda a vida que me acompanharam nestes três anos marcantes e que pretendo nunca esquecer. Foram elas que me mantiveram de coração agarrado a esta cidade e a este desafio.

Por último, agradeço a todos aqueles que mesmo longe, me ajudaram a construir a pessoa que sou hoje e me fortaleceram a cada dia para conquistar cada etapa que foi surgindo no curso de Comunicação e Relações Públicas que tanto me esforcei para concluir.

A todos, um muito obrigada!

# <span id="page-5-0"></span>**Resumo**

O presente relatório reporta-se ao estágio curricular realizado na empresa Desigm, em Viseu, no âmbito da licenciatura em Comunicação e Relações Públicas, da Escola Superior de Educação, Comunicação e Desporto do Instituto Politécnico da Guarda.

O estágio teve a duração de três meses, de 1 de setembro a 2 de dezembro. O mesmo permitiu aplicar e desenvolver conteúdos lecionados ao longo dos três anos de curso, na área de jornalismo. O acompanhamento e observação das diferentes fases do trabalho executado pelos profissionais do Viseu *Now*, mais precisamente no estudo do conteúdo, na captação de imagens e na sua edição.

Em termos de estrutura, o relatório contém dois capítulos: o primeiro apresenta e caracteriza a empresa Design e o seu portal Viseu *Now*; o segundo refere-se a todo o período de estágio e às atividades desenvolvidas com breves introduções, os objetivos e as estratégias que delineei para atingir os mesmos.

O relatório termina com uma pequena reflexão dos conhecimentos adquiridos e da experiência destes três meses de estágio e uma reflexão dos três anos passados durante a licenciatura.

**Palavras-chave:** captação de imagem; design gráfico; jornalismo; reportagem; voz-*off*.

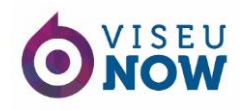

# Índice Geral

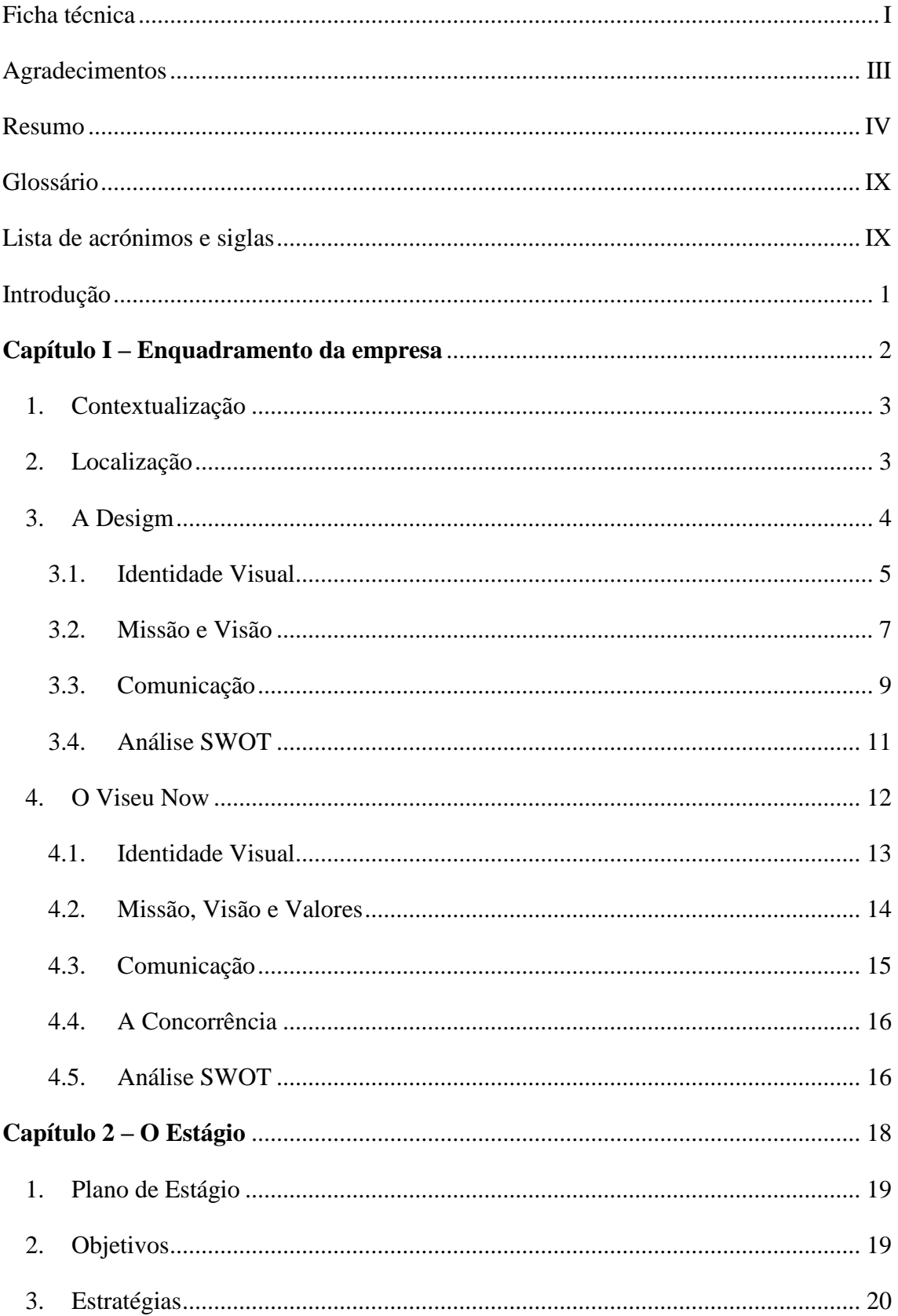

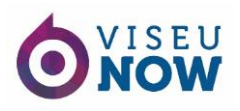

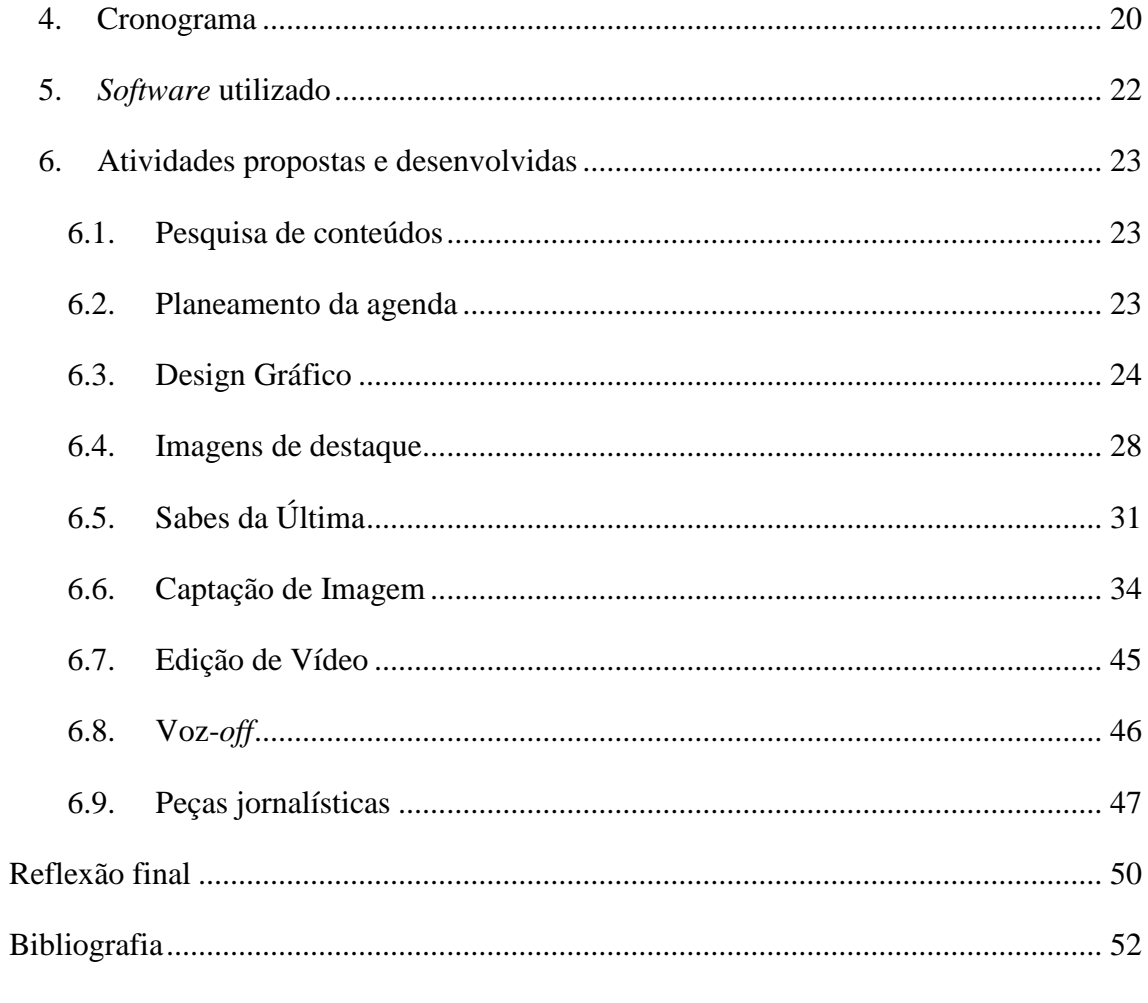

Anexos

# **Índice de figuras**

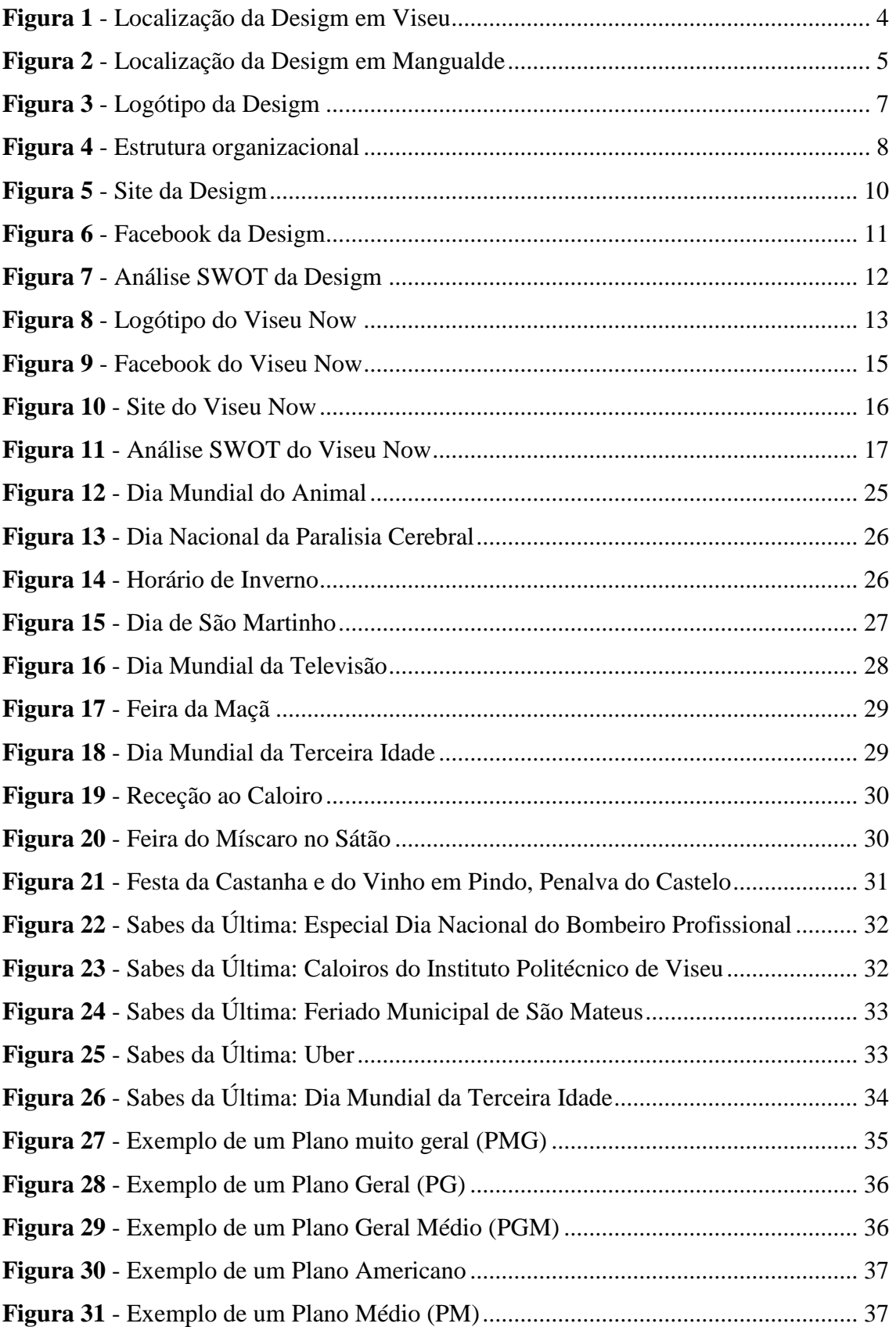

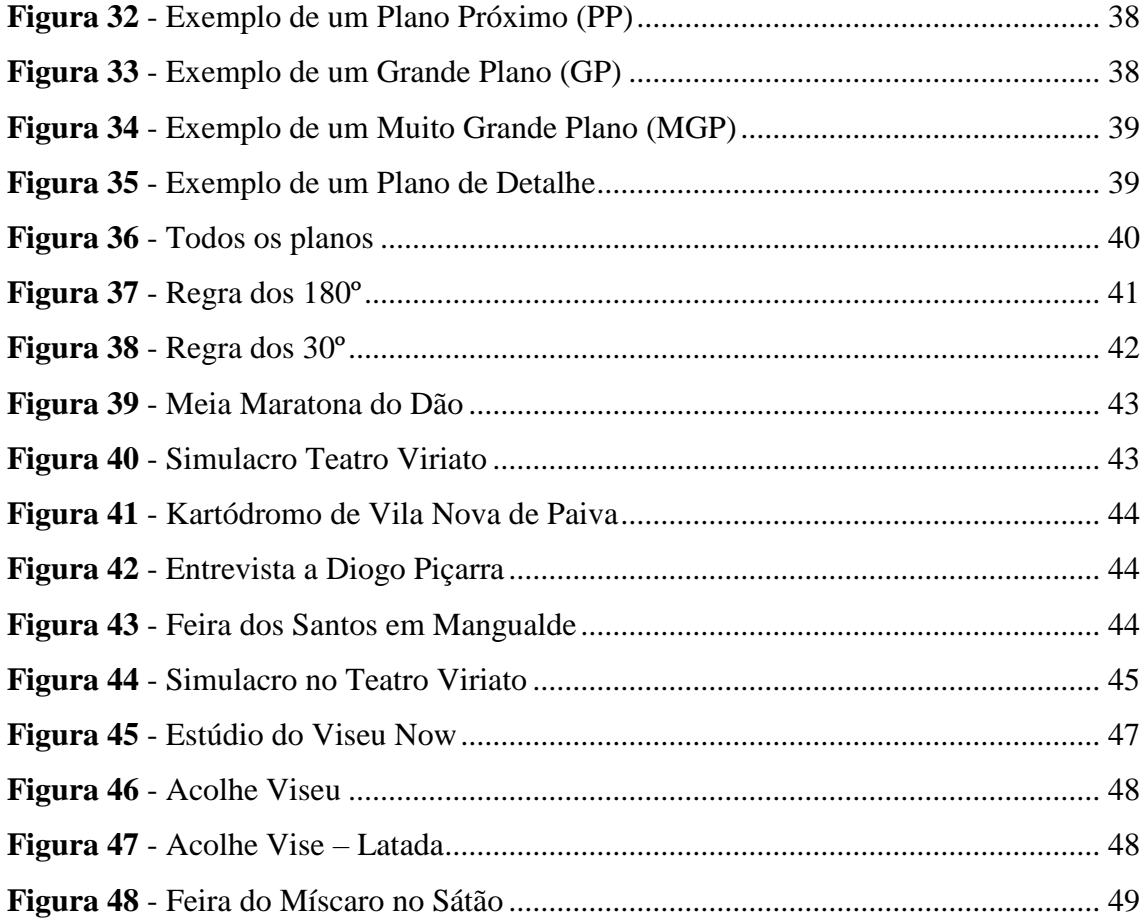

# **Índice de Tabelas**

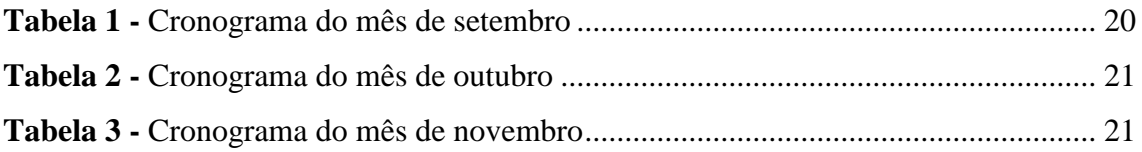

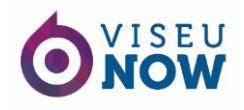

# <span id="page-10-0"></span>**Glossário**

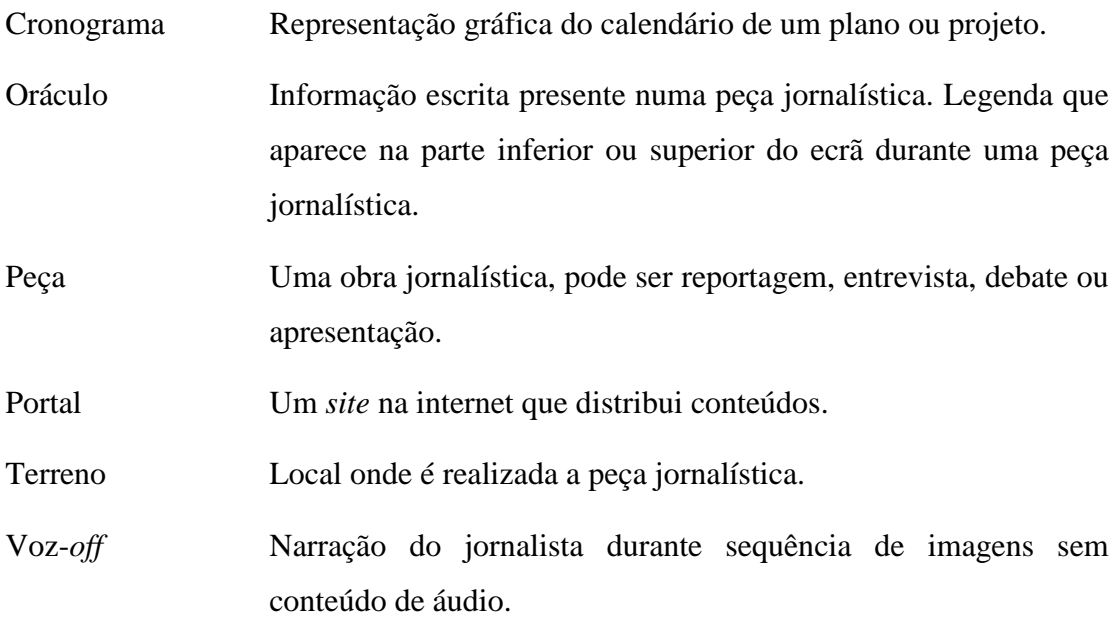

# <span id="page-10-1"></span>**Lista de acrónimos e siglas**

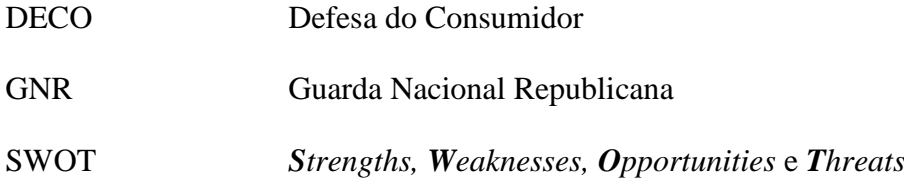

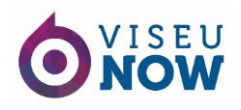

# <span id="page-11-0"></span>**Introdução**

A obtenção de um curso no ensino superior sempre foi um objetivo na minha vida, pois a oportunidade de nos formarmos numa área de que gostamos tem de ser aproveitada.

Estes últimos três anos da minha vida foram recheados de alegrias e constante crescimento, mas, igualmente, de obstáculos e desafios que consegui superar com sucesso, uns com mais facilidade do que outros. Chegando ao último ano surge uma fase muito importante no nosso percurso: o estágio curricular. O estágio curricular tem como objetivo o primeiro contacto com o mercado de trabalho e aplicar os conhecimentos adquiridos ao longo dos três anos académicos. Este contacto, inicialmente, foi encarado com algum receio, pois tinha pouca experiência profissional e nunca tinha estado tão perto do mundo real do trabalho. Contudo, todo esse receio passou quando me apercebi da oportunidade que tinha em crescer e adquirir mais conhecimentos para o meu futuro.

O estágio curricular decorreu na empresa Desigm, mais propriamente no Viseu *Now* em Viseu, durante três meses, entre 1 de setembro e 2 de dezembro de 2016. A escolha desta entidade deveu-se à curiosidade de conhecer um mundo que planeio como futuro, pois a Desigm trabalha no âmbito do design e o Viseu *Now* no âmbito da comunicação e ambas as áreas me fascinam. Durante os três meses de estágio convivi com excelentes profissionais, embarquei em aventuras bastante interessantes e únicas e pude cumprir com plano de estágio presente no Anexo 1.

A elaboração do relatório de estágio curricular é um elemento para completar a formação académica do curso de licenciatura Comunicação e Relações Públicas.

Relativamente à estrutura do relatório, organizei-o em capítulos. Sendo assim, dividi em dois onde o primeiro diz respeito à empresa: a sua definição, a sua estrutura, as suas características e formas de comunicação. O segundo capítulo trata de atividades desenvolvidas durante o estágio, as dificuldades que foram surgindo, a forma como foram superadas e a evolução que se foi verificando.

A metodologia de trabalho para a elaboração do relatório passou por pesquisa e recolha de informação, recorrendo a conteúdos bibliográficos de forma a fundamentar teoricamente a caracterização da empresa e as atividades realizadas e pesquisa *web*.

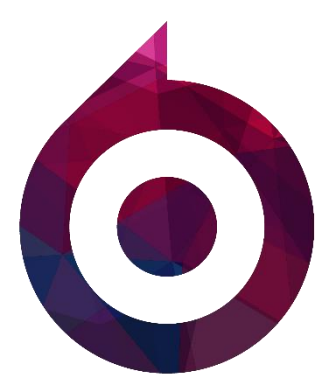

# Capítulo I

# <span id="page-12-0"></span>Enquadramento da Empresa

# <span id="page-13-0"></span>**1. Contextualização**

Neste capítulo vou abordar a empresa e explicar o seu conceito, a sua identidade visual como o nome, o logótipo e o *slogan*. Para além disso, vou focar a sua missão, os seus valores e a sua visão, caracterizar a sua comunicação interna e externa e, ainda, explicar a sua análise SWOT.

# <span id="page-13-1"></span>**2. Localização**

1

O distrito de Viseu localiza-se na província da Beira Alta e divide-se entre a região Norte e a região Centro. As localidades na região Norte dividem-se pelas sub-regiões do Douro e do Tâmega, a região Centro divide-se pela sub-região Dão-Lafões e sub-região Baixo Mondego. Tem uma área de 5 007 km<sup>2</sup> e limita a norte pelo distrito do Porto, de Vila Real e de Bragança. A leste limita-se pelo distrito da Guarda e a sul pelo distrito de Coimbra. 2 A oeste limita-se pelo distrito de Aveiro.

A cidade de Viseu teve o seu primeiro foral em 1123 outorgado por D. Teresa e D. Henrique, pais de D. Afonso Henriques e é sede de distrito e de município com 507 km<sup>2</sup> de área e 99 274 habitantes no ano de 2011. 3

Segundo um estudo da Deco<sup>4</sup>, a cidade de Viseu foi considerada, em 2007 e 2012, a melhor cidade portuguesa para se viver. Viseu é conhecido pela cidade de Viriato, pois pensa-se que o herói lusitano que combateu contra os romanos tenha nascido nesta região. É conhecido, também, pela cidade das rotundas, uma vez que em 2013 já contava com 197 só no perímetro da cidade. <sup>5</sup> Tendo sido considerada a melhor cidade para se viver, é aconselhável, igualmente, a visitar.

<sup>2</sup> Consultado e[m http://www.visitarportugal.pt/distritos/d-viseu/,](http://www.visitarportugal.pt/distritos/d-viseu/) em 5/12/2016.

<sup>3</sup> Consultado e[m http://www.visitarportugal.pt/distritos/d-viseu/c-viseu,](http://www.visitarportugal.pt/distritos/d-viseu/c-viseu) em 5/12/2016.

<sup>4</sup> Consultado em [https://www.deco.proteste.pt/familia-consumo/ferias-lazer/noticias/melhores-cidades](https://www.deco.proteste.pt/familia-consumo/ferias-lazer/noticias/melhores-cidades-para-viver)[para-viver,](https://www.deco.proteste.pt/familia-consumo/ferias-lazer/noticias/melhores-cidades-para-viver) em 5/12/2016.

<sup>&</sup>lt;sup>5</sup> Consultado em [http://www.dn.pt/portugal/interior/shorts-story-de-um-homem-em-viseu-3363911.html,](http://www.dn.pt/portugal/interior/shorts-story-de-um-homem-em-viseu-3363911.html) em 5/12/2016.

# <span id="page-14-0"></span>**3. A Desigm**

A **Desigm** é uma agência que trabalha na área de design, comunicação, publicidade e marketing que se encontra no mercado desde 2008. A empresa conta com duas estruturas físicas: a sede da empresa em Viseu e um centro de produção em Mangualde.

Com oito anos de experiência, a **Desigm** contém um vasto portfólio de marcas vencedoras onde trabalha para unir as empresas aos seus públicos. Ajuda a agregar valores aos seus clientes na criação e gestão de marcas que diferenciam e criam notoriedade no mercado acompanhando e colaborando em todo o processo até ao seu resultado final.

Da estratégia ao design, do planeamento à produção e a apresentação de soluções são algumas das tarefas imprescindíveis da empresa que executa com eficácia e profissionalismo.

A sede da empresa está situada na Rua Eça de Queirós, 2, Quinta das Mesuras, no centro de Viseu, frente à Loja do Cidadão como indica a figura 1.

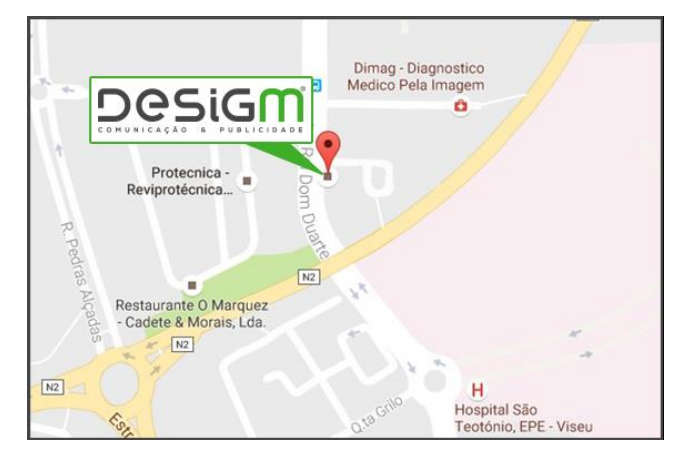

*Figura 1 - Localização da Desigm em Viseu Fonte: Edição própria e mapa retirado do Google Maps*

Neste espaço, a **Desigm** contém apenas um colaborador para o atendimento ao público que procura efetuar algum tipo de trabalho com a empresa e partilha o espaço com a equipa do recente projeto, o **Viseu** *Now*, um portal que surgiu como um projeto de comunicação social *online* de forma a acompanhar as notícias, os eventos, entre outras coisas de cada região do distrito de Viseu. O **Viseu** *Now* surgiu no ano 2015 e possui equipas formadas na área que produz e exibe informação de forma dinâmica e atrativa. A

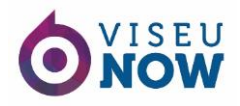

**Desigm** e o **Viseu** *Now* estão em funcionamento das 09h00 às 13h00 e das 14h30 às 18h30.

Em Mangualde, a **Desigm** está situada na Estrada do Pinhal da Vila, mais concretamente em Pedreles, Mangualde (figura 2). Neste espaço encontram-se apenas colaboradores da **Desigm** e é onde são produzidos os trabalhos da empresa. O seu horário de funcionamento é das 09h00 às 13h00 e das 12h30 às 18h30.

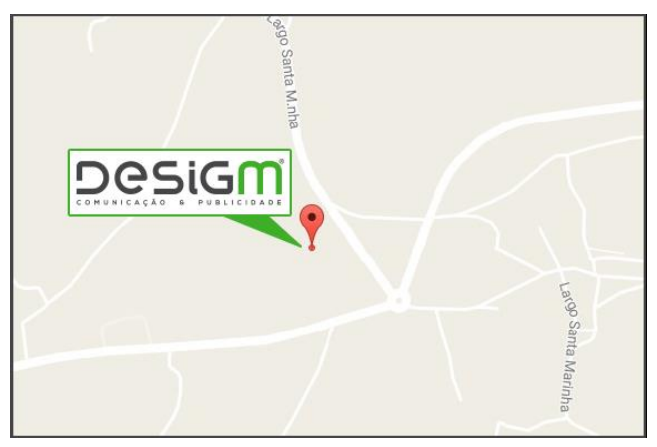

*Figura 2 - Localização da Desigm em Mangualde Fonte: Edição própria e mapa retirado do Google Maps*

# <span id="page-15-0"></span>**3.1. Identidade Visual**

Lindon *et al.* (2013: 175) esclarecem que a identidade da marca deriva do aspeto físico, do carácter e dos valores da organização, definindo que «a notoriedade consiste na memorização do nome da marca» e «a imagem é a forma como a marca é identificada», ambas criam uma opinião na mente do público externo.

A **Desigm** é uma empresa que privilegia a importância da primeira imagem, ou seja, a imagem que fica associada à empresa na primeira interação. Essa importância ajuda no ganho da notabilidade, do reconhecimento e da divulgação da imagem no seu mercado de trabalho. Para além do mais, existe mais um aspeto importante na identidade visual, sendo ele a noção de diferenciação, ou seja, uma imagem que se diferencie de todas as imagens existentes no mercado competitivo é demasiado importante nos dias de hoje.

#### **3.1.1. Nome**

Lindon *et al.* (2013: 176) referem que o nome da organização é o mais importante. O nome deve sugerir o posicionamento da marca e deve exemplificar os seus produtos ou serviços, pois quanto mais ilustrar, mais facilita o seu posicionamento. Em contrapartida, pode prejudicar, uma vez que limita a possibilidade de expansão a outros mercados.

O nome da **Desigm** surgiu com a junção da palavra "design" com a inicial do último nome do seu fundador, ou seja, "Marques", criando a palavra **Desigm** (Design + Marques).

É um caso onde se aplica a exemplificação dos serviços e dos produtos no nome da empresa, uma vez que **Desigm** é facilmente ligada a design que exemplifica as tarefas da empresa.

### **3.1.2. Logótipo**

O logótipo é influenciado pela identidade da organização e pela sua atividade e particularmente escrita de um nome e tem obrigatoriamente letras (Lindon *et al.*, 2013: 177).

A este respeito, Landa (2011: 247) entende que um logótipo é o único design gráfico que está incorporado em todo o resto da empresa, ou seja, é um símbolo de identificação único que aparece em todo o trabalho e suporte de comunicação.

O logótipo da **Desigm** possui apenas escrita como se verifica na figura 3. O objetivo de ser exclusivamente letras é de representar a instituição, sendo ela única e chamativa como o tipo de letra. O logótipo baseou-se nestas condições, precisamente para transmitir a mensagem de criatividade da empresa criando assim a representação gráfica da marca.

Sendo um logótipo constituído essencialmente por letras, a empresa utiliza para funcionar como uma assinatura em todas as peças gráficas realizadas.

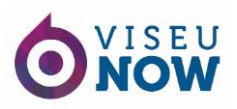

esiGr COMUNICAÇÃO & PUBLICIDADE

*Figura 3 - Logótipo da Desigm Fonte: https://www.facebook.com/desigmempresa/?fref=ts*

Utilizaram as cores: preto e verde. O preto que poderá conter uma associação positiva a luxo, distinção, rigor e dimensão artística e uma associação negativa a morte, desespero e desconhecimento. O verde que poderá significar positivamente a natureza, primavera, vida, esperança, fertilidade, segurança, satisfação e repouso (Lindon *et al*., 2013: 211).

#### **3.1.3. Slogan**

A **Desigm** recorre a um pequeno *slogan*, "Energia Criativa". A empresa não expõe o *slogan* no logótipo, porém, divulga nos conteúdos das redes socias da empresa e em trabalhos de publicidades. "Energia Criativa" é uma expressão que representa os princípios básicos da empresa: energia e criatividade. Princípios esses que em conjunto com o dinamismo e profissionalismo, transmite uma sensação de confiança e responsabilidade ao seu público externo.

#### <span id="page-17-0"></span>**3.2. Missão e Visão**

#### **3.2.1. Missão**

A missão de uma empresa consiste na definição dos seus fins estratégicos no geral. Esses fins estratégicos devem expressar as intenções fundamentais da gestão da empresa de forma a orientar o seu desenvolvimento futuro (Teixeira, 2005: 35).

Kotler & Keller (2006: 43) afirmam que para se definir a missão, a empresa deve responder às perguntas fundamentais de Peter Drucker. Caracteriza as respostas como difíceis, contudo, a organização terá de responder para definir a sua missão. As perguntas são: "qual é o nosso negócio? Quem é o cliente? O que tem valor para o cliente? Qual será o nosso negócio? Como deveria ser o nosso negócio?". Reforça que as empresas para serem bem-sucedidas devem fazer estas perguntas continuamente e responder com seriedade e minúcia.

Segundo Kotler & Keller (2006: 43), a missão descrita pela organização deve ser partilhada com os gerentes, funcionários e (em alguns casos) com clientes. Partilhar a missão tem a vantagem de orientar os funcionários dispersos geograficamente.

A missão da **Desigm**, para além de se fundamentar no ganho de quota de mercado, é também o ganho de confiança dos seus clientes através de todo o profissionalismo e qualidade administrada em cada projeto que é realizado com exigência e esforço.

# **3.2.2. Visão**

A visão da **Desigm** passa pelo entendimento das exigências dos seus clientes com todo o primor de forma a ser reconhecida. O responsável pela empresa mostra-se satisfeito pela evolução constante, bem como a sua reputação e produtividade.

# **3.2.3. Estrutura Organizacional**

De acordo com Teixeira (2005: 91), a estrutura organizacional consiste nas relações formais entre os colaboradores que constituem a organização, as suas funções e os modos de colaboração entre a empresa.

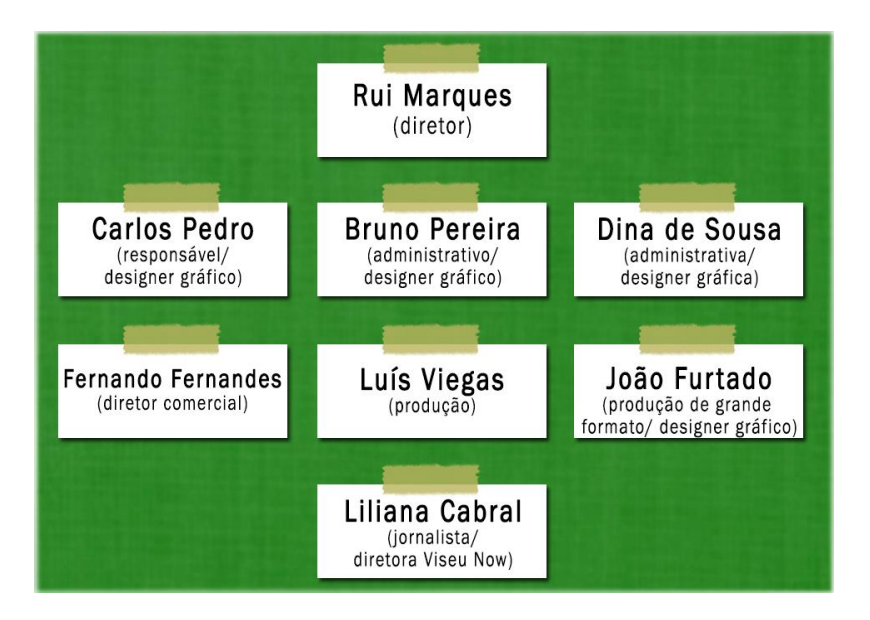

*Figura 4 - Estrutura organizacional Fonte: Edição própria*

A **Desigm** é composta pelo diretor e gerente, Rui Marques, também fundador da empresa, que supervisiona e colabora na contabilidade.

No centro de produção em Mangualde encontram-se vários colaboradores da empresa. Carlos Pedro é o responsável pelos trabalhos propostos à empresa e profissional de design. Um dos responsáveis pela área administrativa é Bruno Pereira que tem como função acrescentada o design. Luís Viegas é responsável pela produção dos trabalhos, em todas as fases que estão envolvidos. No âmbito da produção de grande formato e do seu design, João Furtado é o responsável. O comercial de toda a empresa, Fernando Fernandes, trata de contactar e negociar novos trabalhos (figura 4).

Na sede da empresa, em Viseu, encontra-se a colaboradora do portal **Viseu** *Now*. Liliana Cabral, para além de diretora, é jornalista e gestora do *site* e da rede social em que está inserido o **Viseu** *Now*, planeia e gere a agenda do portal e colabora na captação de imagem e na sua edição. Para além da colaboradora do **Viseu** *Now*, está a profissional de *desgin* gráfico, Dina de Sousa, da **Desigm** que para além do seu trabalho na área gráfica, é responsável pelo atendimento ao público (figura 4). A diretora Liliana Cabral conta com vários voluntários que se disponibilizaram a participar sempre que for necessário. A empresa costuma ter constantemente estagiários que colaboram sempre de forma acertada e motivada.

#### <span id="page-19-0"></span>**3.3. Comunicação**

Conforme Lindon *et al.* (2013: 300), «comunicar é tornar comum uma informação, uma ideia ou uma atitude» e para o fazer são necessários quatro elementos: um emissor, uma mensagem, um recetor e um suporte de comunicação.

#### **3.3.1. Comunicação Interna**

Na **Desigm**, a comunicação interna tem um carácter informal, pois o número de colaboradores é reduzido o que leva a um clima familiar, de maior proximidade e de maior confiança. Os suportes de comunicação interna utilizados são: cara-a-cara, *e-mail* e reuniões.

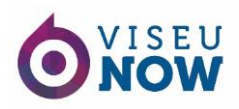

#### **3.3.2. Comunicação Externa**

A comunicação externa é determinante na identidade visual de uma empresa. A comunicação externa da **Desigm** é feita, maioritariamente, por interação pessoal. A interação pessoal é a mais utilizada pela empresa, pois é a melhor forma de conseguir analisar mais detalhadamente o que o cliente pretende como, por exemplo, as exigências para os projetos e um método mais eficaz no esclarecimento de dúvidas. Pode considerarse este método uma filosofia que faz com que os clientes depositem confiança na empresa.

Todavia, por vezes, há impossibilidades de recorrer a esta estratégia. Quando o contacto físico não é possível, recorre-se a contacto telefónico que, da mesma maneira, interage diretamente, podendo esclarecer dúvidas e tratar de exigências para os projetos. A **Desigm** recorre ao contacto eletrónico, via *e-mail*, porém esta via é mais utilizada para enviar e receber propostas, orçamentos e faturas eletrónicas.

A **Desigm** é uma empresa moderna ligada à área da tecnologia e não poderia deixar de utilizar as ferramentas *web*. Contém um *site* (figura 5) onde se pode encontrar o portefólio da empresa e outro tipo de informação.

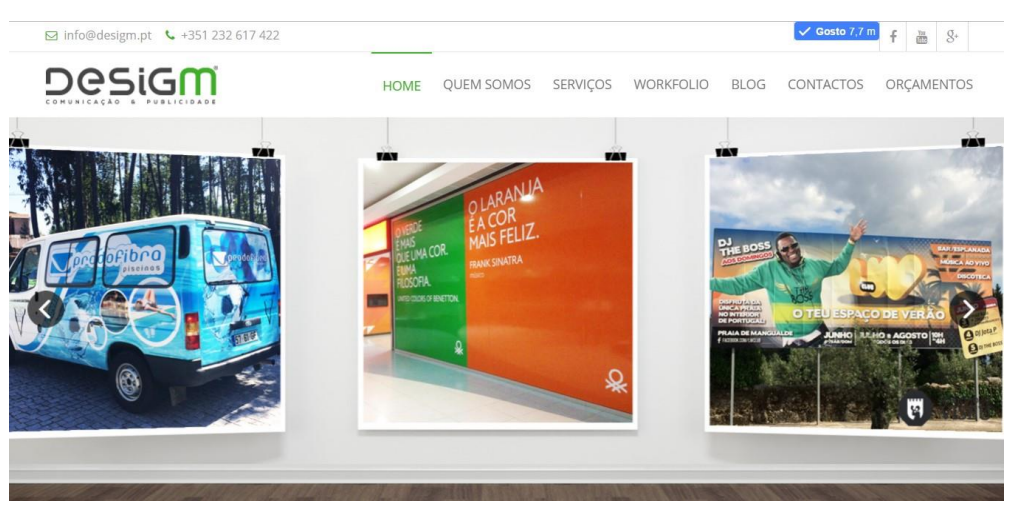

*Figura 5 - Site da Desigm Fonte: http://desigm.pt/*

Contém uma página no *Facebook* (figura 6) onde é partilhado todo o tipo de informação e amostras de eventos e projetos finalizados.

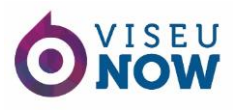

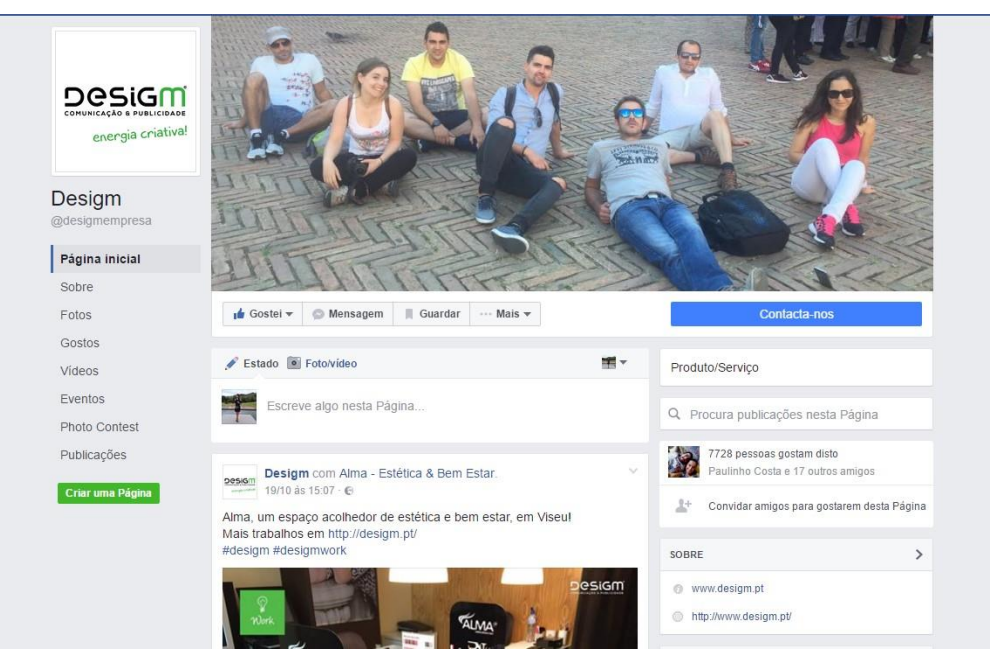

*Figura 6 - Facebook da Desigm Fonte: https://www.facebook.com/desigmempresa/?fref=ts*

# <span id="page-21-0"></span>**3.4. Análise SWOT**

A organização deve analisar constantemente os factos acerca do seu interior e do seu exterior. De forma a conseguir esses factos, devemos detetar no seu interior os pontos fortes (*strengths*) e os pontos fracos (*weaknesses*) e detetar no seu exterior as oportunidades (*opportunities*) e as ameaças (*threats*). Tudo isto designa-se por análise *SWOT: Strengths, Weaknesses, Opportunities* e *Threats* (Teixeira, 2005: 46).

Na figura 7 está presente a análise SWOT referente à **Desigm**. Tendo a empresa o *slogan* "Energia Criativa", a inovação é um ponto bastante importante. A empresa contém colaboradores qualificados, com experiência e muito competentes, capazes de realizar projetos com alto grau de exigência e profissionalismo levando à satisfação e fidelização dos clientes. A **Desigm** importa-se com os seus clientes, na medida em que os mesmos são o melhor meio de divulgação dos serviços da empresa.

Há alturas em que existem demasiados projetos em produção o que leva à dificuldade de gerir os seus recursos humanos ao ponto de ser necessário alargar os seus horários, por isso, é o maior ponto franco.

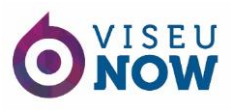

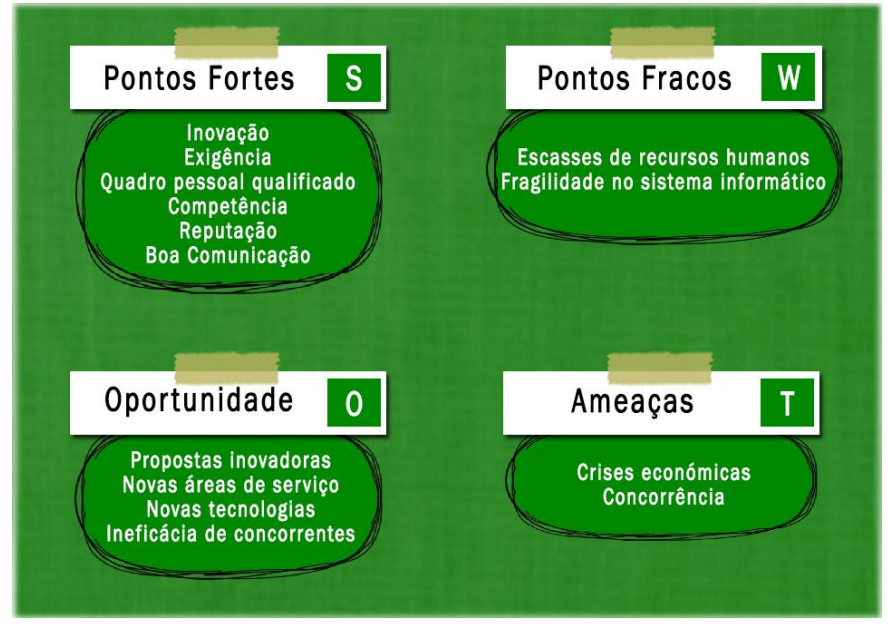

*Figura 7 - Análise SWOT da Desigm Fonte: Edição própria*

A **Desigm** tem a grande preocupação de estar atenta às novidades do mercado e em novas áreas de serviço. Os seus colaboradores estão aptos para as propostas mais inovadoras e novas tecnologias que possam utilizar para seu proveito na criação de valor. Todo este esforço atrai clientes que procuram áreas diferenciadas.

Na região de Viseu, são poucas as empresas que trabalham nesta área. Todavia, as que trabalham são ineficazes, seja pelo trabalho de menor qualidade ou também por não fornecerem um leque tão vasto de serviços.

Relativamente às ameaças, o país tem enfrentado uma grande crise económica que se arrasta há algum tempo e acaba por condicionar todos os negócios, em geral. Em relação à concorrência, os seus preços mais baixos podem influenciar os clientes de forma a terem menos gastos.

#### <span id="page-22-0"></span>**4. O Viseu Now**

O **Viseu** *Now* é um projeto recente da **Desigm**, com cerca de um ano e meio. É um portal de comunicação *online* de informação geral mais vocacionado para o distrito de Viseu.

# <span id="page-23-0"></span>**4.1. Identidade Visual**

O **Viseu** *Now* é um portal que assenta no rigor, isenção e imparcialidade. Comprometese com a imparcialidade com os assuntos que abordam e poderão abordar.

Tal como a empresa criadora, preocupa-se com a primeira interação, ou seja, a imagem que fica associada ao portal. Sendo um projeto direcionado para um público-alvo abrangente, a primeira interação reforça o ganho de notabilidade, de reconhecimento e de divulgação no mercado de trabalho na área.

### **4.1.1. Nome**

O nome do **Viseu** *Now* deriva do âmbito de trabalho onde atua. Sendo um portal direcionado ao distrito de Viseu, não poderia deixar de referenciar a zona. O *now*, uma palavra inglesa que significa "agora" em português e tal como o significado indica, é um portal que vive no agora.

# **4.1.2. Logótipo**

A identidade visual do portal **Viseu** *Now* (figura 8) possui um representação do tradicional "você está aqui" que costuma estar presente nos mapas de cidades, de empresas para demonstrar onde a pessoa está. O **Viseu** *Now* utilizou esse símbolo e modificou como objetivo de representar o seu *slogan*, "o nosso centro és tu!" que será esclarecido no ponto seguinte deste relatório.

As cores escolhidas foram baseadas nas cores do logótipo do Turismo Centro de Portugal.

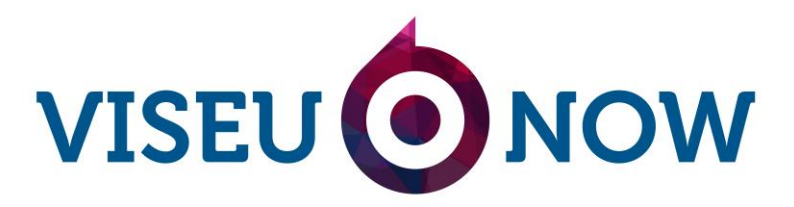

*Figura 8 - Logótipo do Viseu Now Edição: Fornecido pela orientadora*

São cores jovens e dinâmicas, tais como azul e violeta. Segundo Lindon *et al*. (2013: 211), o azul representa positivamente a espiritualidade, fé, sobrenatural, feminilidade, justiça, racionalidade, seriedade e tranquilidade e negativamente os valores introvertidos, secreto

e penumbra. O violeta associa-se positivamente à nobreza, realeza, dignitários da igreja, poder misticismo e associa-se negativamente ao inconsciente, mistério, opressão, superstição e decadência.

O portal utiliza a sua identidade visual como assinatura em todas as peças *online* e escritas.

### **4.1.3. Slogan**

O *slogan* do **Viseu** *Now* é uma expressão que representa o portal. Sendo um portal dedicado ao distrito de Viseu e estando o distrito numa Zona Centro, surgiu o *slogan*: "O nosso centro és tu!".

### <span id="page-24-0"></span>**4.2. Missão, Visão e Valores**

### **4.2.1. Missão**

A missão do **Viseu** *Now* passa por informar e transmitir ao seu generalizado público-alvo todos os eventos que surgem através de uma notícia escrita e um vídeo da cobertura do evento. A **Desigm** criou este portal de forma a mostrar todos os valores desta região.

# **4.2.2. Visão**

A visão do **Viseu** *Now* passa por cumprir com todas as exigências do seu público-alvo e por se comprometer a cumprir os princípios éticos e deontológicos do jornalismo, assim como a Lei da Imprensa de forma a agradar o seu público e gerar boa reputação e evolução.

A equipa do **Viseu** *Now* dá importância aos gostos do público, sendo uma das maiores influências no rumo do portal. O objetivo passa por informar o público de forma dinâmica.

# **4.2.3. Valores**

De acordo com Santos (2008: 503-504), os valores correspondem aos princípios éticos e deontológicos onde a organização lista a sua conduta e o seu posicionamento perante a sociedade e o modo como deseja ser reconhecida no exterior, através do rigor, da imparcialidade, da eficiência, da ética e da inovação.

A equipa do **Viseu** *Now* é empreendedora e possui um ambiente familiar entre eles. Esse ambiente causa boa impressão para o exterior e reflete-se em todos os trabalhos do portal, já que são trabalhos alegres e dinâmicos. Preocupam-se em melhorar diariamente informando-se sobre os assuntos que estão em dia e preocupam-se em ser diferente de qualquer outra comunicação social.

A equipa interessa-se pelo bom relacionamento com os clientes, estando sempre atentos a toda a informação que os mesmos transmitem.

### <span id="page-25-0"></span>**4.3. Comunicação**

### **4.3.1. Comunicação Interna**

No **Viseu** *Now*, a comunicação interna tem um carácter informal, de proximidade e de confiança. Os suportes de comunicação interna utilizados são: cara-a-cara, *e-mail* e reuniões.

#### **4.3.2. Comunicação Externa**

A comunicação externa do portal baseia-se, essencialmente, na interação com o público no terreno. A realização de reportagens no terreno desperta curiosidade no público que acabam sempre por questionar qual é a comunicação social em causa e, posteriormente, vão pesquisar sobre. Todas as reportagens estão inseridas nas redes sociais (figura 9).

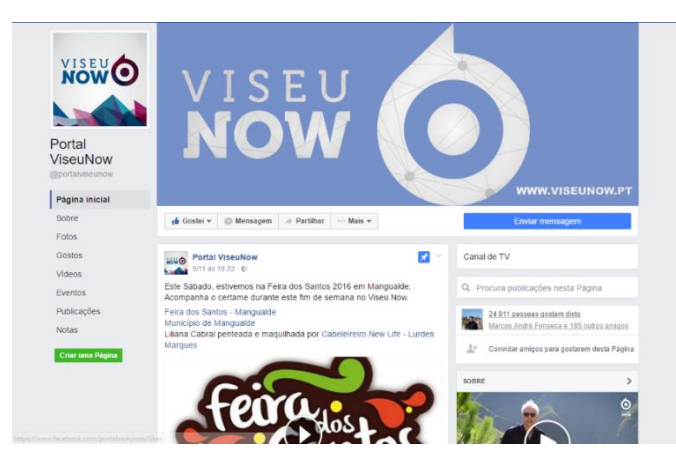

*Figura 9 - Facebook do Viseu Now Fonte: https://www.facebook.com/portalviseunow/?fref=ts*

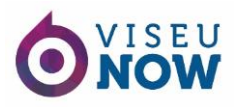

Divulgam igualmente no *website* do portal (figura 10) com a divulgação das mesmas constantemente atualizadas. Para além deste método, o **Viseu** *Now* tem parcerias que publicitam o portal.

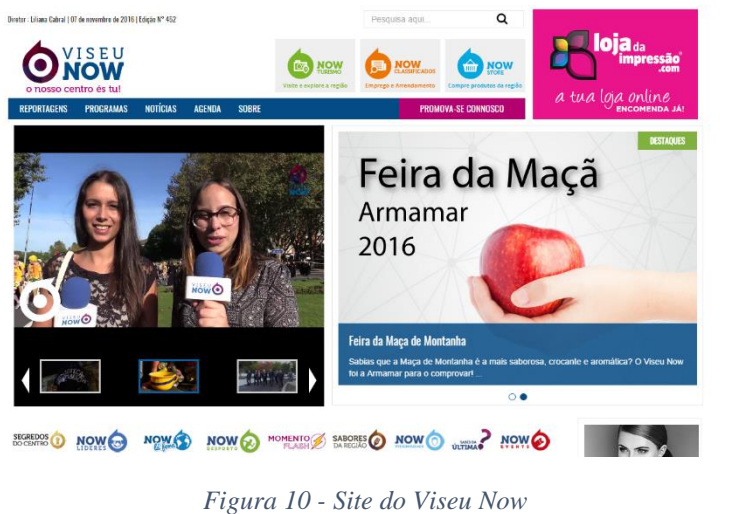

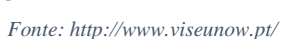

O portal utiliza a divulgação por *e-mail* de peças realizadas para Câmaras Municipais e pessoas individuais.

# <span id="page-26-0"></span>**4.4. A Concorrência**

No distrito de Viseu e em toda a região centro estão presentes os meios de comunicação social mais conhecidos, tais como: a televisão; os jornais; a rádio e os portais *online*.

Na cidade de Viseu, encontra-se presente apenas uma delegação televisiva, uma delegação da RTP.

Para além dos jornais nacionais, circulam por Viseu dois meios de imprensa escrita: Diário de Viseu e Jornal do Centro. Uma rádio, a Alive FM direcionada à região e três portais de comunicação *online*, Centro TV, Porto Canal e Estação Diária.

# <span id="page-26-1"></span>**4.5. Análise SWOT**

Na figura 11 está representada a análise *Swot* relativamente ao portal de comunicação *online*.

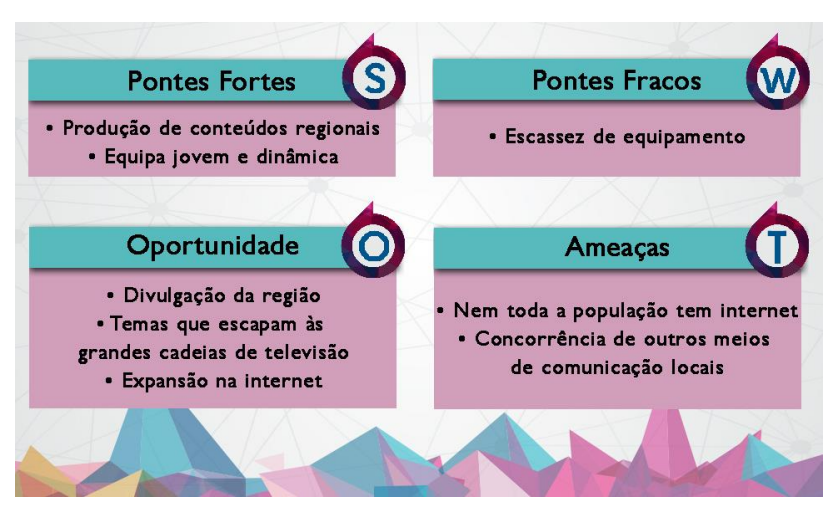

*Figura 11 - Análise SWOT do Viseu Now Fonte: Edição própria*

Sendo o **Viseu** *Now* um portal de comunicação regional surge uma particularidade relativamente às grandes cadeias de televisão que é a grande vantagem da proximidade com a realidade da região que os meios de comunicação social a nível nacional não conseguem ter. Outro ponto forte é a equipa do **Viseu** *Now* que conta com colaboradores que se destacam pelo seu dinamismo e vontade de criar a diferença.

A equipa do **Viseu** *Now* tem o dinamismo como característica. Porém, a escassez dos seus equipamentos levam a uma maior dificuldade na produção dos seus conteúdos. Contudo, é de salientar que o **Viseu** *Now*, neste momento está a investir neste aspeto com a compra de novos produtos que facilitarão o trabalho dos colaboradores.

A rápida expansão da internet tem vindo a facilitar o desenvolvimento do portal, visto que é o meio mais utilizado para a divulgação dos seus conteúdos. Todavia, surge uma ameaça, sendo ela o facto de nem toda a população ter internet.

Apesar da região de Viseu não conter muitos portais de comunicação regionais, existe outros meios de comunicação que se focam não só na região em que se inserem, como na região em que o **Viseu** *Now* se enquadra e, por isso mesmo, há uma necessidade de elevar, a cada dia, a qualidade dos conteúdos.

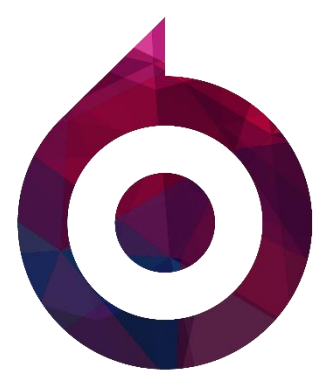

# <span id="page-28-0"></span>Capítulo 2

O estágio

# <span id="page-29-0"></span>**1. Plano de Estágio**

No plano de estágio (anexo I) estão descritas as tarefas que realizei durante a estadia na entidade acolhedora, tendo em conta a área de formação e os meus conhecimentos. O estágio curricular é uma componente fundamental da formação académica e da vida pessoal, pois dá experiências e ensinamentos extras à licenciatura. É possível aprender novos programas e funcionalidades e, também, aplicar os conhecimentos e competências durante o estágio.

Com o apoio do docente orientador, Professor Carlos Canelas, escolhi a empresa acolhedora. A empresa acolhedora foi a **Desigm**, uma empresa que oferece vários serviços e tem várias soluções para todas as necessidades da comunicação. Sendo assim, é uma empresa que se enquadra com o plano de estudos da licenciatura.

Antes do dia 1 de setembro de 2016, data em que iniciei o estágio, dirigi-me à sede da **Desigm** em Viseu para conhecer as instalações e apresentar a proposta do estágio curricular. A entrevista foi dirigida pelo anterior diretor do **Portal Viseu** *Now*, André Bernardo, onde foram delineados em conjunto com a atual diretora, Liliana Cabral, os objetivos a cumprir até ao final do estágio, tais como:

- planeamento da agenda;
- pesquisa de conteúdo;
- redação de guiões;
- edição em programas da A*dobe*;
- apresentação pontual de um programa de rua denominado por Sabes da Última;
- captação de vídeo;
- apoiar nos trabalhos da **Desigm**;
- aplicar os conhecimentos adquiridos nos três anos do curso e adquirir experiência e conhecimento.

# <span id="page-29-1"></span>**2. Objetivos**

A **Desigm** foi a entidade que escolhi devido ao facto de que cada uma delas estar envolvida num meio que me fascina. Por um lado, a **Desigm** trabalha na área da publicidade, *marketing*, *merchandising*, gestão de redes sociais, produção gráfica e

publicitária e design gráfico que estão ligadas à área das Relações Públicas da licenciatura. Por outro lado, o **Viseu** *Now* enquadra-se na área da Comunicação, pois elaboram guiões, captação e edição de imagem, entre outros.

# <span id="page-30-0"></span>**3. Estratégias**

Inicialmente, a minha estratégia centrou-se na observação do trabalho desenvolvido pela equipa do **Viseu** *Now* de forma a entender os métodos de trabalho e aprender as técnicas aplicadas. Dias depois da minha inserção na empresa e já com os conhecimentos base sobre o portal, comecei a aplicar as mesmas junto com as técnicas que adquiri ao longo da licenciatura.

# <span id="page-30-1"></span>**4. Cronograma**

Os cronogramas que apresento a seguir referem-se a três meses de estágio. Para conseguir explicar melhor, dividi em três meses e posteriormente dividi em dias. Cada tabela representa um mês.

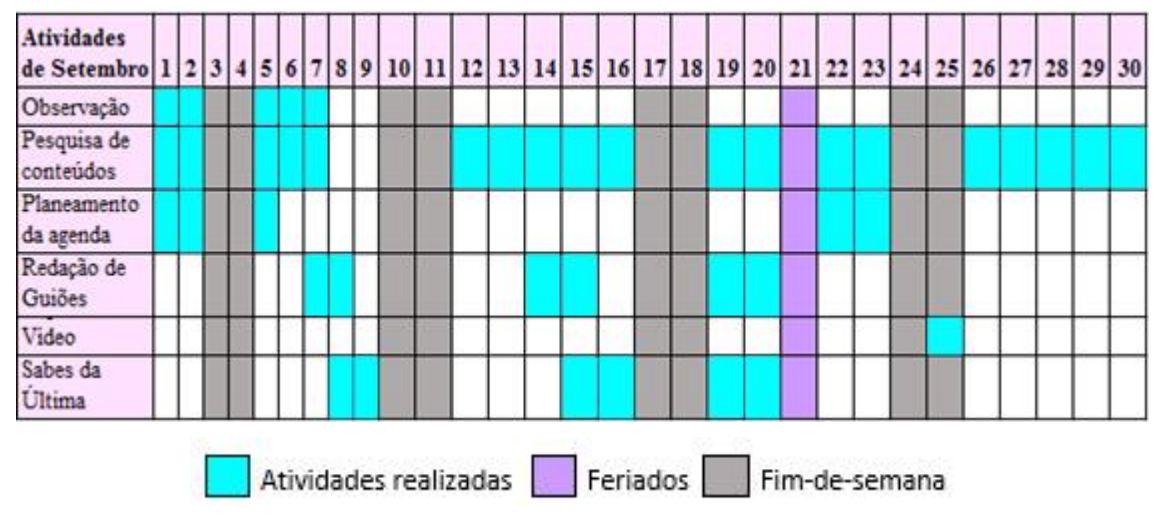

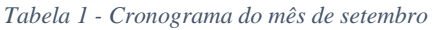

<span id="page-30-2"></span>Nota-se no cronograma acima apresentado, que o início do estágio foi dedicado à observação dos métodos de trabalho do portal, de pesquisas de conteúdos e planeamento da agenda que explicarei no ponto 6 deste mesmo capítulo. Após uma semana de observação, foi-me proposto o planeamento e realização de uma peça jornalística designada por Sabes da Última. Durante os três meses, fiquei responsável por este programa pontual.

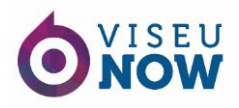

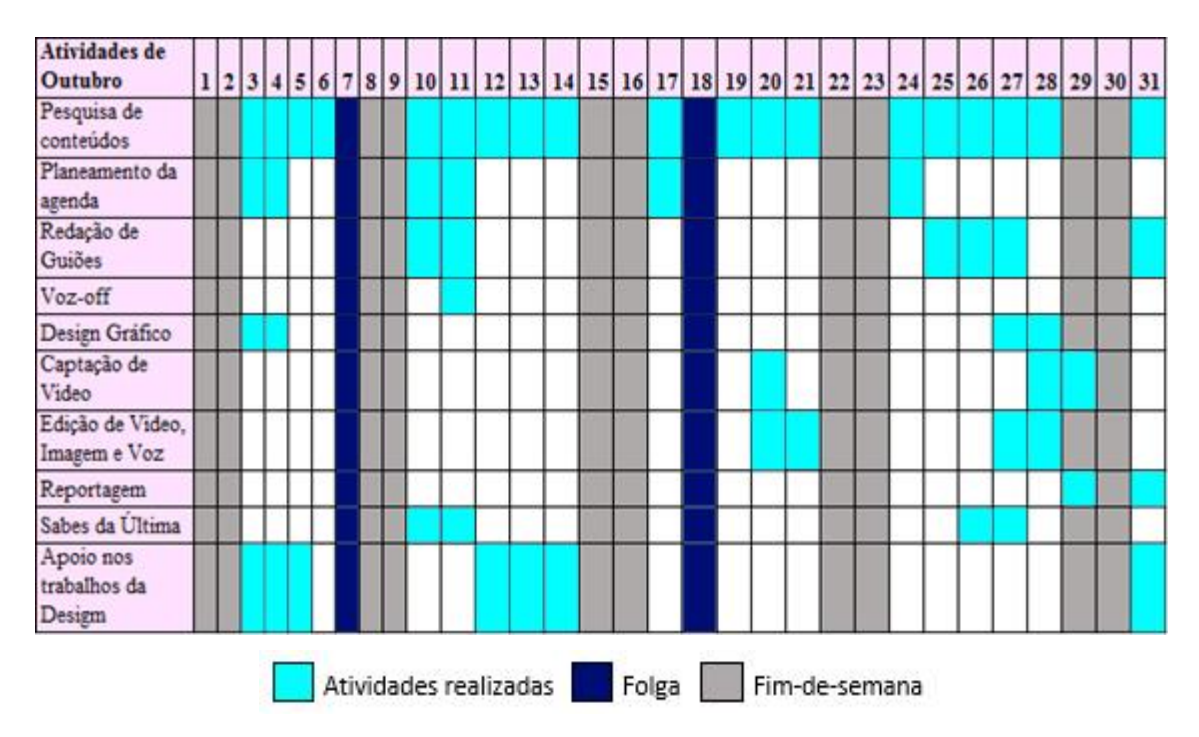

*Tabela 2 - Cronograma do mês de outubro*

<span id="page-31-0"></span>O mês de outubro contou com mais atividades, para além do Sabes da Última, elaborei alguns conteúdos gráficos, captei e editei vídeo jornalísticas e efetuei conteúdo em *off*. Para além das atividades desenvolvidas no portal, apoiei em alguns trabalhos da **Desigm**  como o atendimento ao público e ajuda em trabalhos (Anexo II).

| Atividades de<br>Novembro           |  |  |  |  |  |  |  |  |  |  |  |  |  | 1 2 3 4 5 6 7 8 9 10 11 12 13 14 15 16 17 18 19 20 21 22 23 24 25 26 27 28 29 30 |  |
|-------------------------------------|--|--|--|--|--|--|--|--|--|--|--|--|--|----------------------------------------------------------------------------------|--|
| Pesquisa de<br>conteúdos            |  |  |  |  |  |  |  |  |  |  |  |  |  |                                                                                  |  |
| Planeamento da<br>agenda            |  |  |  |  |  |  |  |  |  |  |  |  |  |                                                                                  |  |
| Redação de<br>Guiões                |  |  |  |  |  |  |  |  |  |  |  |  |  |                                                                                  |  |
| Voz-off                             |  |  |  |  |  |  |  |  |  |  |  |  |  |                                                                                  |  |
| Design Gráfico                      |  |  |  |  |  |  |  |  |  |  |  |  |  |                                                                                  |  |
| Captação de<br>Video                |  |  |  |  |  |  |  |  |  |  |  |  |  |                                                                                  |  |
| Edição de Video,<br>Imagem e Voz    |  |  |  |  |  |  |  |  |  |  |  |  |  |                                                                                  |  |
| Reportagem                          |  |  |  |  |  |  |  |  |  |  |  |  |  |                                                                                  |  |
| Sabes da Ultima                     |  |  |  |  |  |  |  |  |  |  |  |  |  |                                                                                  |  |
| Apoio nos<br>trabalhos da<br>Desigm |  |  |  |  |  |  |  |  |  |  |  |  |  |                                                                                  |  |

<span id="page-31-1"></span>*Tabela 3 - Cronograma do mês de novembro*

O último mês de estágio foi bastante produtivo, uma vez que todos os dias tinha atividades para desenvolver. Foi neste mês que me deparei com a necessidade de uma boa organização quando se possui várias atividades simultaneamente.

# <span id="page-32-0"></span>**5.** *Software* **utilizado**

Para executar as tarefas propostas, era necessário recorrer a vários programas informáticos. Alguns dos programas utilizados foram lecionados ao longo da licenciatura e os restantes programas foram estudados durante o estágio através de pesquisas e por breves explicações de colaboradores da empresa.

Cada programa utilizado tem as suas próprias funcionalidades e particularidades. O *software* utilizado durante o estágio foi:

- *Adobe Photoshop* **CS6** é um *software* desenvolvido pela *Adobe Systems* utilizado para edição e montagem de imagem. É considerado o melhor editor de imagens sendo o mais utilizado na área profissional. Contém um vasto número de ferramentas que permite lidar com tudo o que está ilustrado numa imagem, por exemplo, retoques ou montagens. O *Photoshop* é usado para imagens *bitmap* que trabalha com pontos  $(pixels)$ ;<sup>6</sup>
- *Adobe Illustrator* **CS6**  desenvolvido pela *Adobe Systems*, é utilizado para editar imagens vetoriais e evita a perda de qualidade nas imagens, pois, diferentemente do *Photoshop*, o *Illustrator* não trabalha com *pixels* e sim com vectores;<sup>7</sup>
- *Adobe Premiere Pro* **CS6** desenvolvido, também, pela *Adobe Systems*, é um programa destinado à edição de vídeo. Contém um vasto número de ferramentas capazes de separar vídeos em cenas e organizar todo o material isolado de modo a montar na ordem desejada. Contém vários efeitos visuais e permite exportar em diversos formatos;<sup>8</sup>
- *Adobe After Effects* **CC 2015** por vezes é confundido com o *Adobe Premiere*, porém, tem a particularidade de fazer ajustes mais apurados no vídeo. É um programa de pós-produção, ou seja, finalização de vídeo, que trabalha com ficheiros de vídeo

<u>.</u>

 $6$  Consultado e[m https://pt.wikipedia.org/wiki/Adobe\\_Photoshop,](https://pt.wikipedia.org/wiki/Adobe_Photoshop) em 9/11/2016.

<sup>7</sup> Consultado e[m https://pt.wikipedia.org/wiki/Adobe\\_Illustrator,](https://pt.wikipedia.org/wiki/Adobe_Illustrator) em 9/11/2016.

<sup>8</sup> Consultado e[m http://blog.render.com.br/diversos/as-diferencas-entre-o-adobe-premiere-e-o-adobe-after](http://blog.render.com.br/diversos/as-diferencas-entre-o-adobe-premiere-e-o-adobe-after-effects/)[effects/,](http://blog.render.com.br/diversos/as-diferencas-entre-o-adobe-premiere-e-o-adobe-after-effects/) em 9/11/2016.

e de imagem e é utilizado para a produção de gráficos animados, sendo possível serem criados de raiz.

 $\acute{E}$  de salientar que todos estes programas se complementam. É possível, por exemplo, criar um efeito no *Adobe After Effects* e utilizá-lo no *Adobe Premiere*. **9**

# <span id="page-33-0"></span>**6. Atividades propostas e desenvolvidas**

### <span id="page-33-1"></span>**6.1. Pesquisa de conteúdos**

Todos os dias era necessário elaborar uma pesquisa de modo a encontrar conteúdo que poderia vir a ser uma peça jornalística. A procura era feita através de jornais *online* e impressos, regionais e locais.

Para além de pesquisa de peças jornalísticas, efetuava investigação sobre localidades. Inicialmente era realizada uma chamada pelo departamento comercial de maneira a marcar reuniões com câmaras municipais para apresentar uma proposta. Posteriormente, era-me proposto uma pesquisava sobre os seus patrimónios, eventos anuais e futuros, entre outros (exemplo em anexo III). Seguidamente, o departamento comercial estudava os documentos concebidos por mim de forma a preparar-se para a reunião com as câmaras.

# <span id="page-33-2"></span>**6.2. Planeamento da agenda**

<u>.</u>

A agenda é onde está descrito os eventos futuros que poderão ter interesse para o portal. Essa agenda já existia, porém, da minha parte, foi necessário elaborar uma pesquisa em vários *sites* de eventos nacionais e regionais, de modo a sugerir novos eventos e novas ideias para possíveis peças jornalísticas.

Criava um documento que, posteriormente, enviava à diretora do portal, Liliana Cabral. No documento colocava o título do evento, o local, a hora e informações adicionais para ser possível compreender o fundamento do evento.

<sup>9</sup> Consultado e[m http://blog.render.com.br/diversos/as-diferencas-entre-o-adobe-premiere-e-o-adobe-after](http://blog.render.com.br/diversos/as-diferencas-entre-o-adobe-premiere-e-o-adobe-after-effects/)[effects/,](http://blog.render.com.br/diversos/as-diferencas-entre-o-adobe-premiere-e-o-adobe-after-effects/) 9/11/2016.

#### <span id="page-34-0"></span>**6.3. Design Gráfico**

De acordo com Landa (2011: 2), o design gráfico é uma forma de comunicação visual utilizada para transmitir uma mensagem ou informação ao público. É uma ideia baseada na criação, seleção e organização de elementos visuais e pode persuadir, informar, identificar, motivar, organizar, marcar, despertar, localizar, envolver e transportar diversos significados. Pode ser persuasiva e influenciar um determinado comportamento, ou seja, uma pessoa pode escolher uma marca devido ao design da sua embalagem.

Para Bürdek (2006: 226), o design é uma atividade que junta o conceito de criatividade, fantasia cerebral, invenção e inovação técnica, julgando o processo do design como uma espécie de ato cerebral.

#### **Semiótica no design**

O design não produz apenas realidades materiais, produz igualmente funções comunicativas. Porém, os designers sempre estiveram mais interessados nas funções de um determinado produto do que na sua constituição. Posto isto, pode-se afirmar que as linhas de um produto – seja uma cadeira, seja uma caneta – influenciam a sua utilização e os seus utilizadores. Sendo assim, um produto pode contar algo sobre os utilizadores, as suas formas de vida, entre outros (Bürdek, 2006: 230-231).

Bürdek (2006: 234) considera Charles Sanders Pierce o pai da semiótica e um dos fundadores do pragmatismo. Dele surgiu a relação triádica, um conceito da semiótica, isto é, a relação entre o signo, o objeto e o interpretante.

Ferdinand de Saussure é considerado o criador da linguagem estruturalista, ou seja, o homem refere com a ajuda de palavras a coisas que estão fora da fala, por exemplo, objetos reais existentes e factos. Ele divide entre "apresentação" (conceito) e "imagem sonora" (a imagem real que é associado a algo) (Bürdek, 2006: 234).

#### **O designer gráfico na web**

Tal como nas publicações impressas, na *web* a estrutura visual deve ser adequada. O designer deve conhecer as possibilidades e limitações da *web*, como organizar os conteúdos e onde os deve colocar para poder responder às ações do utilizador (Gordon *et al.*, 2004: 138).

Segundo Gordon *et al*. (2004: 138), um designer deve conhecer e compreender vários programas da área, tal como conhecer vários formatos de arquivos envolvidos neste campo.

# **6.3.1. Dia de…**

Algumas rádios nacionais, tais como a Rádio Comercial ou a RFM, têm uma publicação diária em que se comemora algo. Por isso, sugeri à diretora do portal que, de forma impontual, celebrássemos o dia. Para isso, pesquisei todas as datas até ao final do ano para propor à diretora (anexo IV). Então, surgiram várias celebrações que serão apresentadas de seguida.

### **6.3.1.1. Dia Mundial do animal**

No dia 4 de outubro celebra-se, anualmente, o dia mundial do animal em vários países. Visto que os animais são cada vez mais protegidos e acarinhados pelos humanos, celebrámos este dia com a seguinte imagem (figura 12):

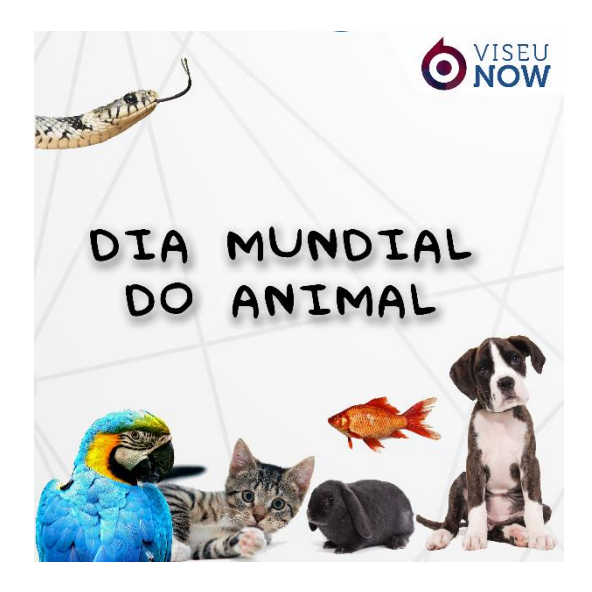

*Figura 12 - Dia Mundial do Animal*

<span id="page-35-0"></span>Para esta imagem, utilizei o *Adobe Photoshop* para juntar várias representações de animais. Para poder ser publicado, teve de ser revista pela diretora do portal.

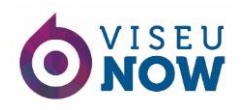

### **6.3.1.2. Dia Nacional da Paralisia Cerebral**

No dia 5 de outubro celebrou-se o dia mundial da Paralisia Cerebral que se comemora, anualmente, na primeira quarta-feira de outubro. Este dia tem como objetivo chamar a atenção para a situação das pessoas com este problema que, muitas vezes, são esquecidas pela sociedade. Para celebrar este dia, criei a seguinte imagem (figura 13):

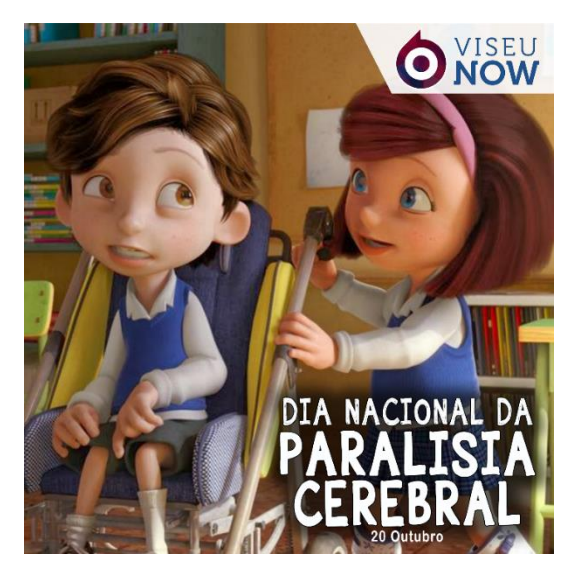

*Figura 13 - Dia Nacional da Paralisia Cerebral*

<span id="page-36-0"></span>Para esta imagem, usei novamente o *Adobe Photoshop*. Para poder ser divulgado, teve de ser revista pela designer gráfica da **Desigm**.

# **6.3.1.3. Horário de Inverno**

Todos os anos decorre a mudança de hora. No ano de 2016, a mudança de hora de inverno aconteceu no dia 30 de outubro, o último domingo do mês. O horário de inverno em Portugal ocorreu na madrugada de domingo, das 2h00 para a 1h00, ou seja, atrasou o relógio uma hora. Para este acontecimento, elaborei o seguinte (figura 14):

<span id="page-36-1"></span>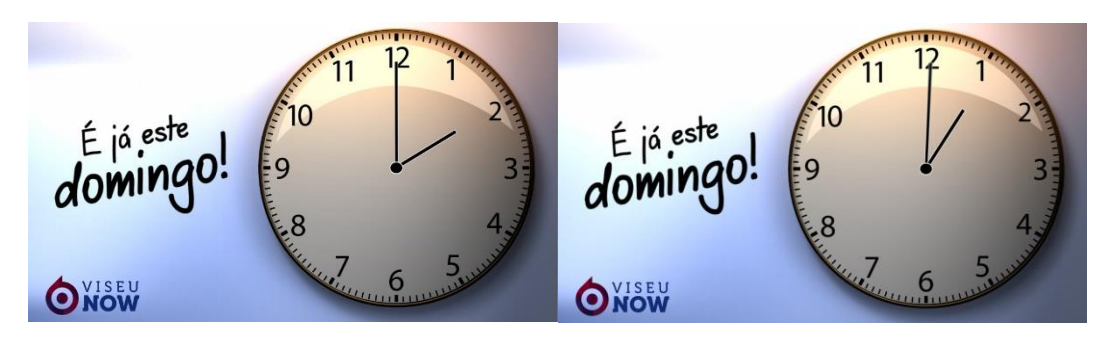

*Figura 14 - Horário de Inverno*

Para este pequeno vídeo, utilizei o *Adobe After Effects* (anexo V). Coloquei os ponteiros nas 2h00 e fiz os ponteiros rodar até à 1h00. Para poder ser publicado, teve de ser revisto pela designer gráfica da **Desigm**. O *Adobe After Effects* não foi um *software* abordado nas aulas, mas, por iniciativa própria e alguma ajuda da designer gráfica, Dina de Sousa, fui aprendendo conforme era necessário.

# **6.3.1.4. Dia de São Martinho**

O dia de São Martinho é festejado todos os anos e é uma data bastante comemorada na sociedade portuguesa. Várias empresas, associações e instituições realizam, anualmente, o tradicional magusto para celebrar este dia. A diretora do portal propôs a realização de uma imagem para comemorar este dia. Recorri novamente ao programa *Adobe Photoshop* para a elaboração da imagem. O resultado final (figura 15) foi revisto pela designer gráfica, Dina de Sousa.

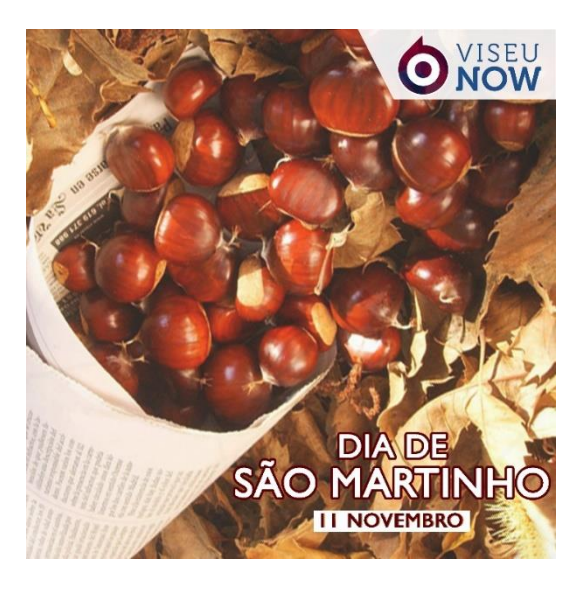

*Figura 15 - Dia de São Martinho*

# <span id="page-37-0"></span>**6.3.1.5. Dia Mundial da Televisão**

Sendo o portal **Viseu** *Now* um órgão de comunicação social, este dia torna-se relevante para o projeto. Apesar de não transmitir na televisão, é uma data importante na nossa área de jornalismo (figura 16).

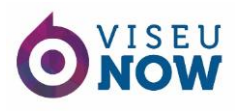

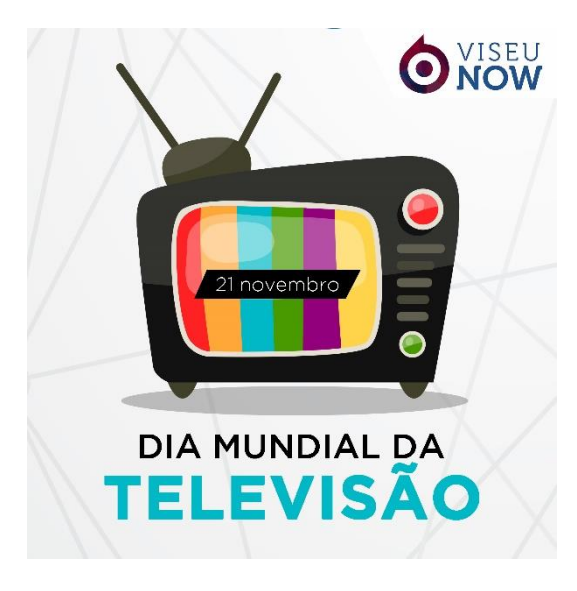

*Figura 16 - Dia Mundial da Televisão*

#### <span id="page-38-1"></span>**6.3.1.6. Reflexão**

Na minha opinião, nota-se uma certa evolução da primeira imagem elaborada até à última. Tive certas dificuldades na construção do conteúdo das mesmas, pois não sabia qual era a informação necessária. Todavia, tive ajuda da colaboradora da **Desigm**. O *Adobe Illustrator* foi um desafio para mim.

#### <span id="page-38-0"></span>**6.4. Imagens de destaque**

As imagens de destaque estão apresentadas no *site*. Como o próprio nome indica, serve para chamar a atenção de assuntos de última hora no portal. A imagem de destaque deve chamar a atenção e ser o mais simples possível para não desviar o verdadeiro assunto.

#### **6.4.1. Sabes da última:** *Uber*

A primeira imagem de destaque que produzi foi acerca da *Uber*, pois poucos minutos antes saiu um **Sabes da última** (que falaremos mais adiante) sobre a *Uber*.

#### **6.4.2. Feira da Maçã - Armamar**

Foi-me proposto desenvolver uma imagem de destaque para a Feira da Maçã. A feira foi uma peça realizada em Armamar onde o portal esteve presente e daí desenvolveu-se uma reportagem.

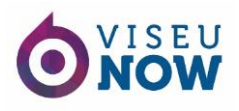

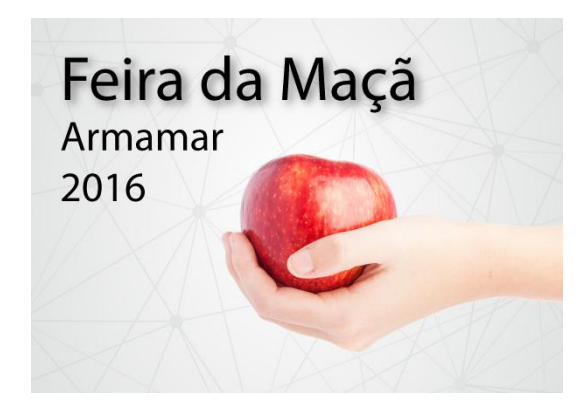

*Figura 17 - Feira da Maçã*

<span id="page-39-0"></span>Esta imagem (figura 17) foi composta no *Adobe Illustrator* e consiste apenas no nome do evento, o local, o ano e a representação do motivo da feira. O *software Adobe Illustrator* não foi lecionado nas aulas, mas tem alguma semelhança com o *Adobe Photoshop*. O meu conhecimento do *Adobe Photoshop* juntamente com alguma pesquisa, consegui trabalhar no *Adobe Illustrator*.

#### **6.4.3. Dia Mundial da Terceira Idade**

A imagem de destaque acerca do Dia Mundial da Terceira Idade baseou-se no projeto **Sabes da última** que tinha saído poucos minutos. Esta imagem (figura 18) foi desenvolvida, igualmente, no *Adobe Illustrator*.

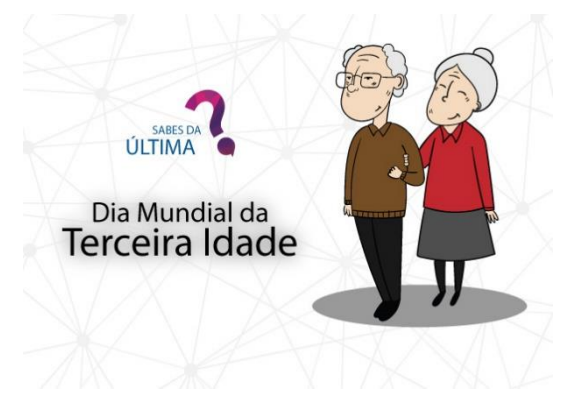

*Figura 18 - Dia Mundial da Terceira Idade*

#### <span id="page-39-1"></span>**6.4.4. Receção ao Caloiro**

A receção ao caloiro no Acolhe Viseu foi um evento que o portal reportou e que foi necessário elaborar uma imagem de destaque (figura 19). Utilizei novamente o *Adobe Illustrator*.

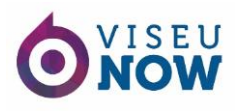

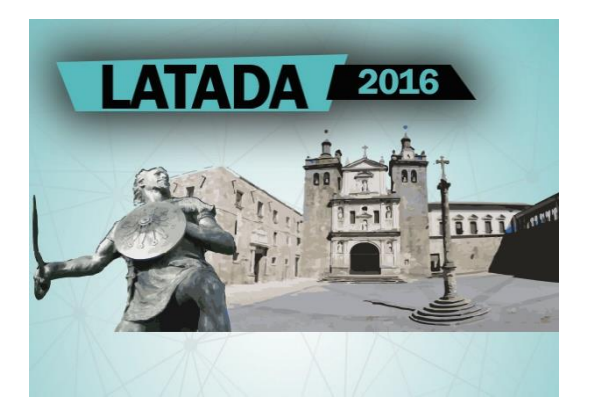

*Figura 19 - Receção ao Caloiro*

<span id="page-40-0"></span>As imagens de Viriato e da Sé estão posicionadas um pouco acima do fundo da imagem, porque o *site* contém notas de rodapé nas imagens de destaque.

#### **6.4.5. Feira do Míscaro - Sátão**

De modo a ilustrar a festa do míscaro da cidade do Sátão, produzi uma imagem. Para compor a imagem apresentada na figura 20 utilizei o *Adobe Photoshop*.

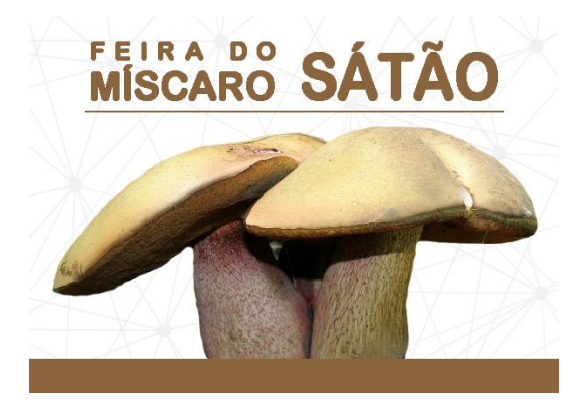

*Figura 20 - Feira do Míscaro no Sátão*

#### <span id="page-40-1"></span>**6.4.6. Festa da Castanha e do Vinho – Pindo, Penalva do Castelo**

A imagem de destaque da festa da castanha e do vinho foi elaborada com base na reportagem feita na aldeia de Pindo na época de São Martinho. A imagem foi preparada no *Adobe Photoshop*.

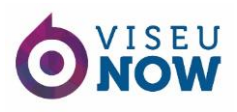

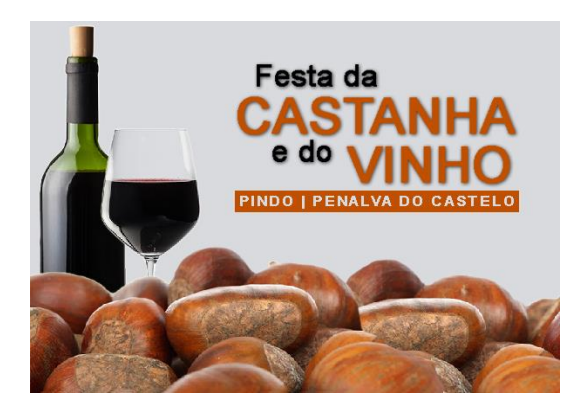

*Figura 21 - Festa da Castanha e do Vinho em Pindo, Penalva do Castelo*

# <span id="page-41-1"></span>**6.4.7. Reflexão**

Todas as imagens de destaque elaboradas foram pensadas detalhadamente. Tive algumas dificuldades na utilização do programa que já mencionei neste relatório. Procurei evoluir a cada imagem de modo a tornar mais atrativa a sua leitura. Em cada imagem, coloquei os elementos principais do tema e o título do mesmo.

# <span id="page-41-0"></span>**6.5. Sabes da Última**

O projeto **Sabes da última** consiste num programa de rua onde são abordados temas da atualidade. A equipa do **Viseu** *Now* vai para as ruas interrogar pessoas sobre o tema escolhido. Não é um programa pontual, porém fiquei responsável pela sua realização. Sendo assim, consegui realizar cinco programas do **Sabes da última**.

# **6.5.1. Especial Dia Nacional do Bombeiro Profissional**

O primeiro **Sabes da última** surgiu por proposta de um outro estagiário. O tema escolhido foi o dia nacional do bombeiro profissional. Após a decisão do primeiro tema, elaborei um guião com introdução ao vídeo e as perguntas que achava serem interessantes sobre o tema. Posteriormente, escolhi a hora e o local para o registo de vídeo. Para o primeiro tema escolhi o Rossio da cidade.

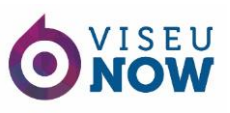

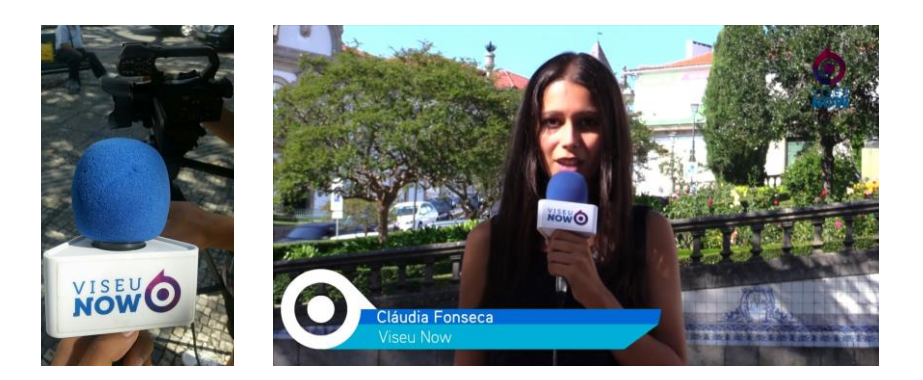

*Figura 22 - Sabes da Última: Especial Dia Nacional do Bombeiro Profissional*

<span id="page-42-0"></span>A primeira experiência perante a câmara de vídeo (figura 22) e da redação do guião da reportagem foi trabalhosa devido ao facto de não estar habituada. O antigo diretor do portal, André Bernardo, corrigiu alguns erros que efetuei, tais como a colocação do microfone e o *timing* na fala, pois falei um pouco rápido. Apesar de todos estes contratempos, o vídeo tem mais de 3692 visualizações, 63 reações (gostos) e 24 partilhas.

#### **6.5.2. Caloiros do Instituto Politécnico de Viseu**

No momento mais esperado e tão falado pelos novos estudantes, decidi propor como segundo tema as matrículas dos alunos que escolheram a cidade de Viseu para estudar. De forma a tornar um vídeo interessante e divertido, baseei-me no facto de os alunos serem novos na cidade para testar os conhecimentos dos mesmos com perguntas acerca da mesma. O vídeo tem mais de 8462 visualizações, 73 reações e 26 partilhas.

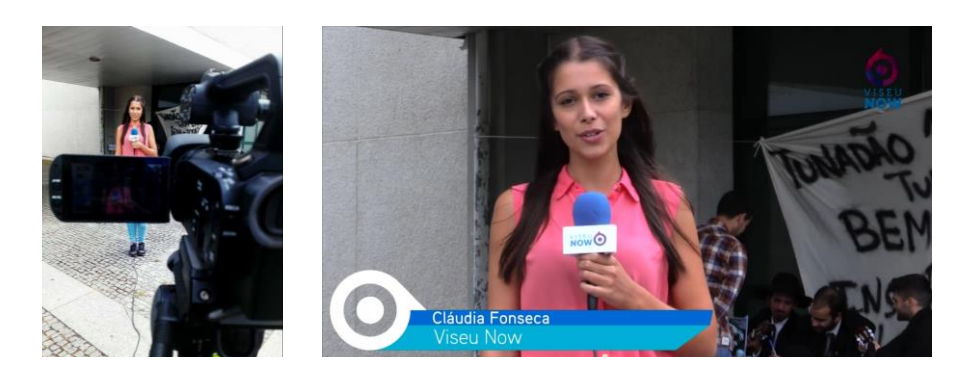

*Figura 23 - Sabes da Última: Caloiros do Instituto Politécnico de Viseu*

<span id="page-42-1"></span>A atual diretora do portal, Liliana Cabral, elogiou o modo como organizei as ideias para este tema. Notou que melhorei na projeção e *timing* da minha voz, a colocação do microfone e a forma descontraída com que fiz a introdução do vídeo.

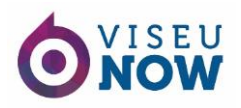

#### **6.5.3. Feriado Municipal de São Mateus**

O feriado municipal da cidade de Viseu celebra-se no dia 21 de setembro. Comemora-se o dia de São Mateus, uma personagem importante para a cidade. Decidi propor à diretora do portal realizarmos um teste aos viseenses a respeito do mesmo. Este vídeo conta com mais de 2469 visualizações, 61 reações e 23 partilhas.

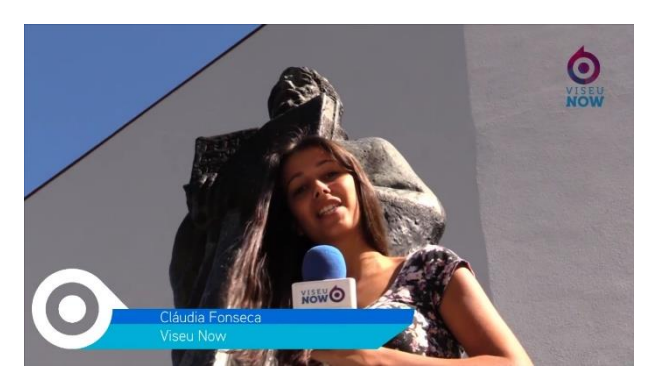

*Figura 24 - Sabes da Última: Feriado Municipal de São Mateus*

#### <span id="page-43-0"></span>*6.5.4. Uber*

O tema da *Uber* foi escolhido tendo em conta a polémica que estava a acontecer. Este **Sabes da última** foi realizado no dia da greve dos taxistas no aeroporto de Lisboa e decidimos ir questionar os taxistas de Viseu a respeito da *Uber*. Foi um tema onde notei dificuldade em entrevistar as pessoas, pois os taxistas tinham receio de falar a respeito do tema. O vídeo conta com mais de 2202 visualizações, 24 reações e apenas 5 partilhas.

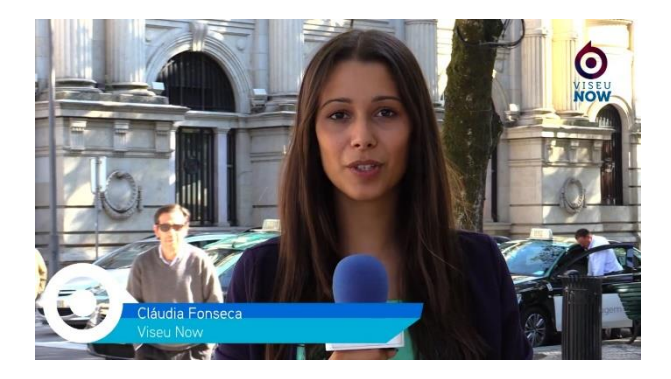

*Figura 25 - Sabes da Última: Uber*

#### <span id="page-43-1"></span>**6.5.5. Dia Mundial da Terceira Idade**

O dia mundial da terceira idade é um tema delicado e especial, pois os mais velhos são o nosso passado e quem nos criou. Sendo assim, sugeri à diretora uma entrevista aos sábios

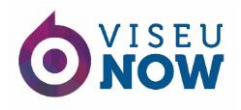

da vida, os mais velhos. O vídeo conta com mais de 1200 visualizações, 29 reações e 11 partilhas.

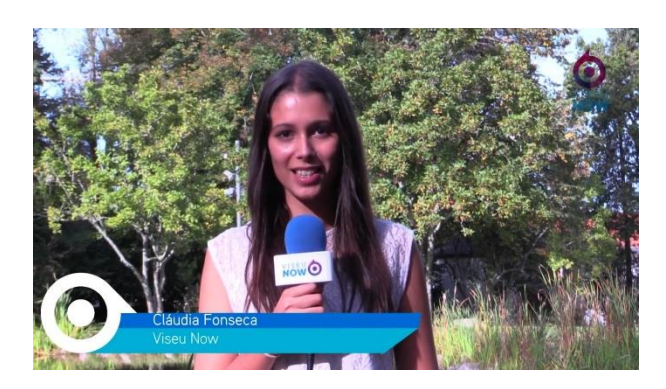

*Figura 26 - Sabes da Última: Dia Mundial da Terceira Idade*

#### <span id="page-44-1"></span>**6.5.6. Reflexão**

O **Sabes da Última** foi um desafio interessante e que me ajudou bastante. Encontrei algumas dificuldades que fui ultrapassando com sucesso. Uma das dificuldades passava pela escolha do tema, pois aconteceu pouca polémica/novidade durante estes três meses. Contudo, consegui propor temas interessantes que foram aprovados e que foram, também não aceites. Não aceites pelo facto de já terem sido ultrapassados, como por exemplo, o tema do *Pokemón Go* (anexo VI) ou pelo facto de o tempo climático não estar favorável para sair à rua. Outros temas que sugeri, todavia, ficaram pendentes devido a outros trabalhos, foi a eleição do novo presidente dos Estados Unidos da América, *Donald Trump* (anexo VII) e o calendário do ano de 2017 que conta com feriados no final e no início da semana, possibilitando aos portugueses gozarem fins-de-semana prolongados. Contudo, a maior dificuldade que senti no terreno foi a complexidade em abordar as pessoas de modo a que elas quisessem responder, já que maior parte dos populares não se sente à vontade para aparecer e responder às perguntas.

#### <span id="page-44-0"></span>**6.6. Captação de Imagem**

Durante o estágio foram-me propostos vários desafios e um deles foi a captação de imagem durante eventos e para vídeos promocionais.

Para obter uma boa peça audiovisual, é necessário ter domínio da sua linguagem. É através do domínio da mesma que se pode executar um trabalho criativo suficientemente sustentado. Sendo assim, planificar todos os planos, movimentos de câmara e a sua

montagem é um passo importantíssimo para a conclusão de um trabalho idealizado (Nogueira, 2010: 13).

# **6.6.1. Plano**

Segundo Nogueira (2010: 13), o termo plano designa um segmento contínuo de tempo (duração do plano) e espaço fílmico (escala do plano), ou seja, uma peça de vídeo entre dois cortes ou duas transições.

A este respeito, Coutinho (2008: 14 - 18) explica de forma detalhada tudo acerca de planos:

# **Plano muito geral (PMG)**

O *plano muito geral* é um plano de ambiente onde se enquadra o contexto do motivo principal, ou seja, o protagonista da cena pode não aparecer. Porém, sabe-se que ele está presente. Normalmente, um plano em que se enquadra todo o interesse da peça.

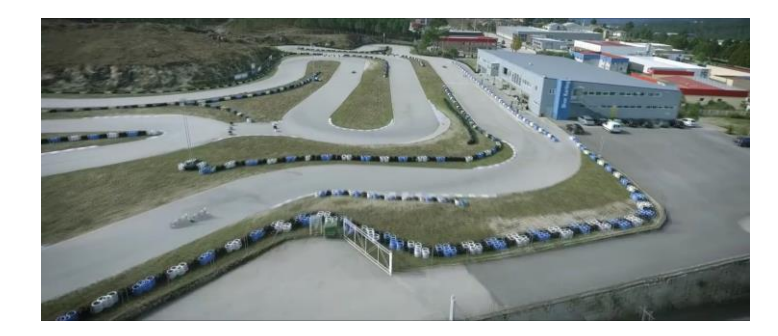

*Figura 27 - Exemplo de um Plano muito geral (PMG)*

# <span id="page-45-0"></span>**Plano Geral (PG)**

O *plano geral* enquadra-se, principalmente, o ambiente tendo em conta o motivo principal da peça. Pode ser um *plano muito geral* um pouco mais aproximado, por exemplo, numa história em que o motivo principal é um presidente de câmara, o *plano muito geral* pode ser o município e o *plano geral* pode ser o edifício da câmara municipal.

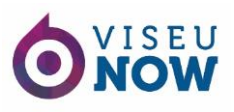

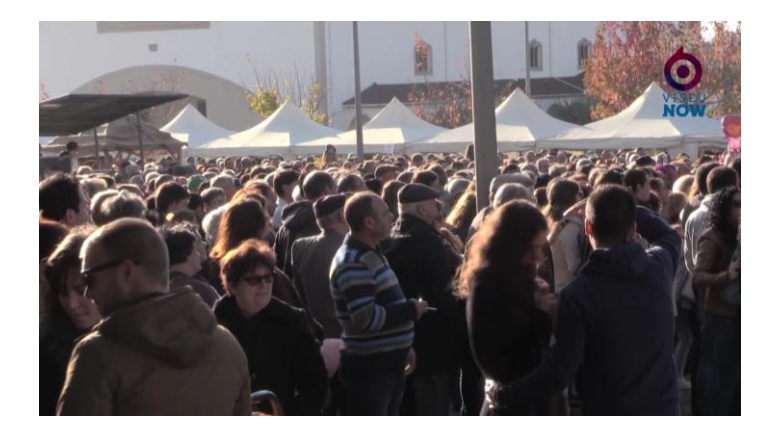

*Figura 28 - Exemplo de um Plano Geral (PG)*

# <span id="page-46-0"></span>**Plano geral médio (PGM)**

O *plano geral médio* é um plano de ação onde se enquadra o motivo principal da peça, fazendo um equilíbrio entre a ação e o ambiente. Caso o motivo seja uma figura humana, essa figura surge completa. Seguindo o exemplo apresentado no ponto do *plano geral*, o *plano geral médio* pode ser o gabinete do presidente da câmara com o mesmo presente.

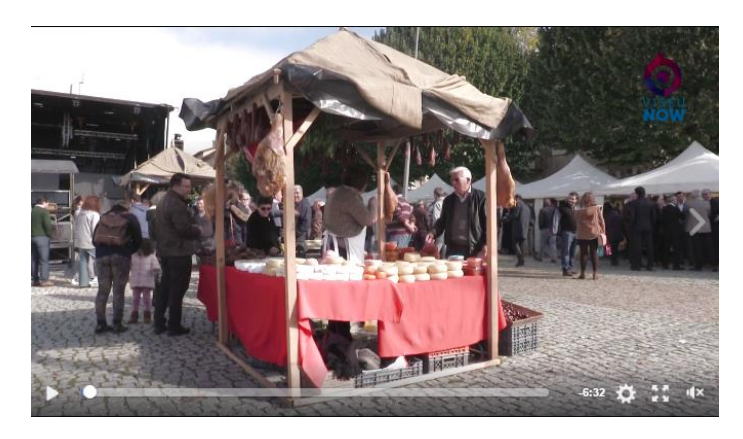

*Figura 29 - Exemplo de um Plano Geral Médio (PGM)*

# <span id="page-46-1"></span>**Plano Americano (PA)**

O *plano americano* foca-se no enquadramento desde a cabeça até acima dos joelhos da figura humana de forma a aparecer o motivo principal e a ação.

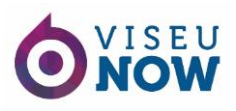

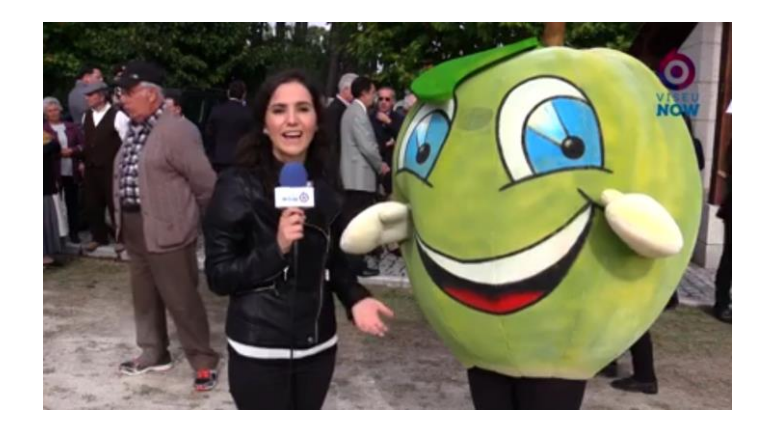

*Figura 30 - Exemplo de um Plano Americano*

# <span id="page-47-0"></span>**Plano Médio (PM) ação**

O *plano médio* é o enquadramento da cabeça até à cintura do protagonista da cena de forma a mostrar a sua ação. É um plano de ação, porém o ambiente não surge no mesmo. Utiliza-se como plano intermédio entre a ação e a expressão.

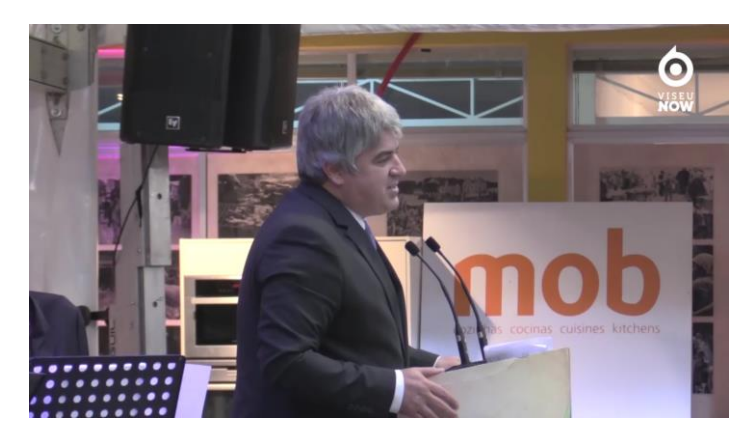

*Figura 31 - Exemplo de um Plano Médio (PM)*

#### <span id="page-47-1"></span>**Plano Próximo (PP) expressão**

O *plano próximo* enquadra o protagonista da cena desde a cabeça até um pouco abaixo do peito, pois consiste em ocultar o ambiente em redor e focar apenas no motivo. Permite imagens mais próximas da figura humana, apresentando a sua expressão facial, por isso mesmo, é considerado um plano de expressão.

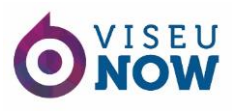

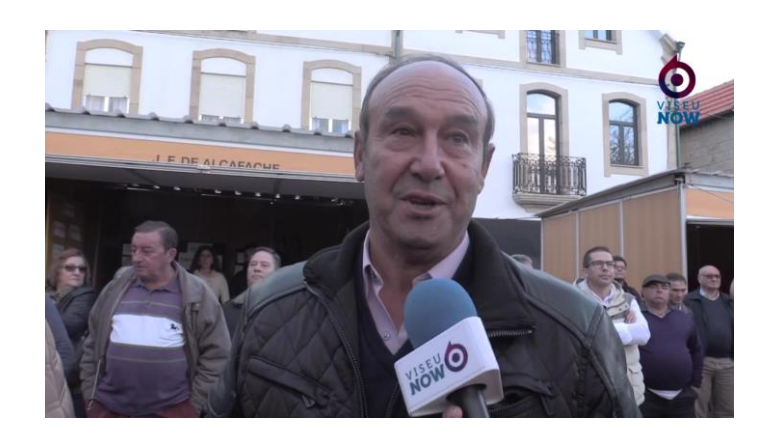

*Figura 32 - Exemplo de um Plano Próximo (PP)*

# <span id="page-48-0"></span>**Grande Plano (GP)**

O *grande plano* é um plano em que se capta um retrato do protagonista da cena. É cortado pouco acima da cabeça e pouco abaixo dos ombros. Um plano de expressão que capta com máxima importância a expressão da figura humana.

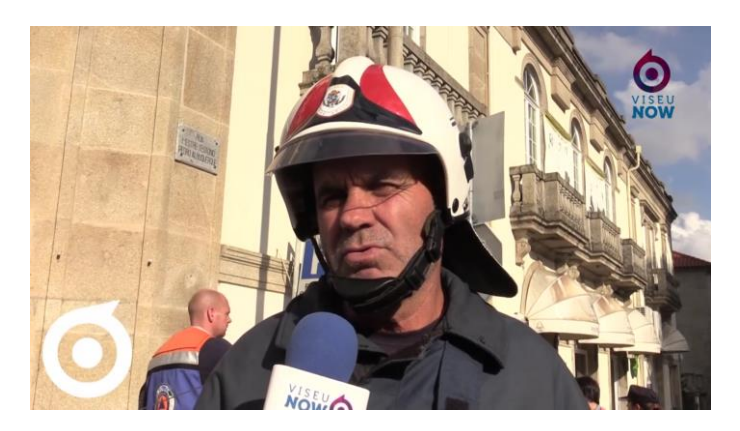

*Figura 33 - Exemplo de um Grande Plano (GP)*

# <span id="page-48-1"></span>**Muito Grande Plano (MGP)**

O *muito grande plano* é um plano em que mostra toda a expressão do rosto, normalmente a mais expressiva que permite aumentar a carga emotiva para o espectador. Capta pouco acima dos olhos e pouco abaixo da boca.

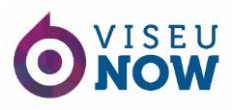

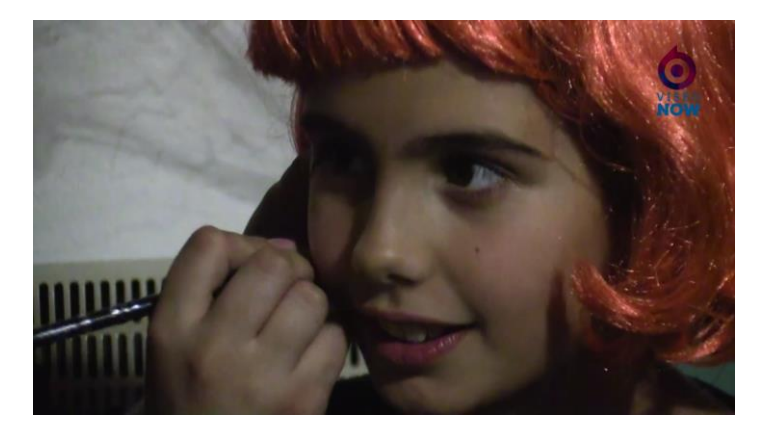

*Figura 34 - Exemplo de um Muito Grande Plano (MGP)*

# <span id="page-49-0"></span>**Plano de Detalhe (PD)**

Por último, o *plano de detalhe* enquadra partes de objetos, animais, expressões faciais como o choro, ou seja, detalhes ou pormenores que se pretendem destacar.

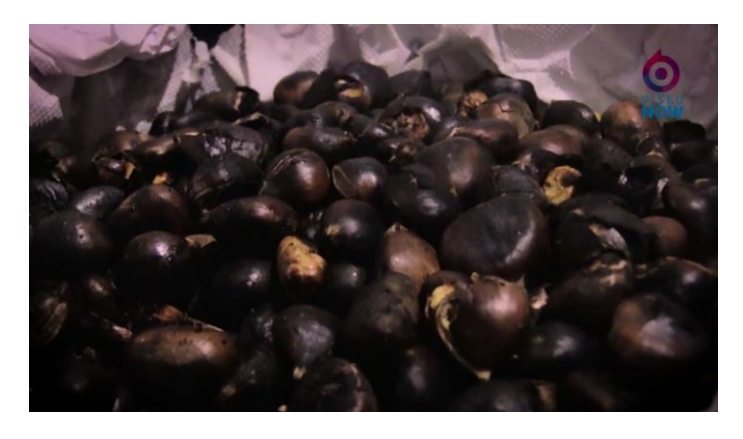

*Figura 35 - Exemplo de um Plano de Detalhe*

<span id="page-49-1"></span>De maneira a compreender de forma mais simples todos os planos, pode-se seguir a informação que a seguinte imagem nos transmite baseando-se numa figura:

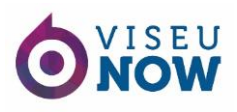

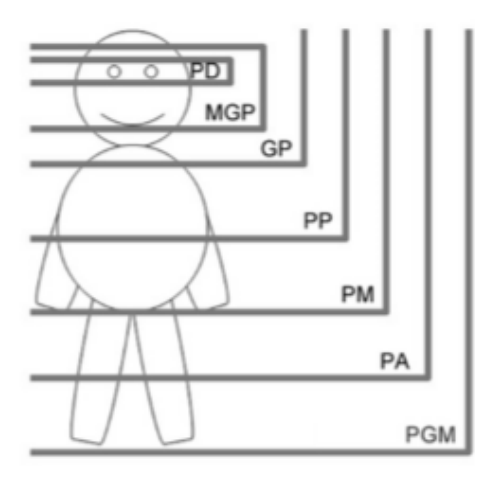

*Figura 36 - Todos os planos Fonte: Simão e Fernandes (2007: 14)*

### <span id="page-50-0"></span>**6.6.2. Movimentos de câmara**

De acordo com Nogueira (2010: 82), o movimento da câmara é igualmente fundamental, tal como os planos. Além disso, ambos podem-se completar para uma realização de peças mais criativas.

Para além de todas as características que completam a fotografia, a pintura e a banda desenhada, o movimento de câmara é um aspeto próprio do cinema, ou seja, o movimento de câmara relaciona-se com a ação, o espaço, as personagens ou os objetos (Nogueira, 2010: 82).

No entanto, Nogueira (2010: 83) afirma que a utilização de movimentos de câmara tem as suas normas e, por isso, divide três géneros de movimento:

- o quando as pessoas ou coisas se movem frente à câmara;
- o quando a câmara se move;
- o quando ambos se movem.

Simão e Fernandes (2007: 16-17), Coutinho (2008: 20) e Nogueira (2010: 89) confirmam que os movimentos de câmara se distinguem por panorâmica e *travelling*.

#### **Panorâmica**

A *panorâmica* é a rotação da câmara sobre o seu eixo horizontal ou vertical sem se deslocar, ou seja, não mexendo no posicionamento da câmara, rodá-la da esquerda para a direita ou vice-versa. Deve conter cinco segundos no início e no final, de forma a facilitar

nos cortes e deve ter uma rotação a uma velocidade normal, como se fosse a rotação da cabeça de um ser humano (Nogueira, 2010: 89).

### *Travelling*

Contrariamente à panorâmica, o *travelling* refere-se à ação em que existe deslocação da câmara na vertical, na horizontal, circular ou composto, ou seja, a camara não roda, mas desloca-se podendo ser, por exemplo, numa grua, num carro, entre outros (Nogueira, 2010: 89).

#### **Regras e ângulos de corte**

Segundo Coutinho (2008: 21), os *planos de corte* são vistos como pedaços de um plano de modo a facilitar a compreensão ao público que assiste. Esse corte pode estar relacionado com o tema em questão, ou seja, por exemplo, enquanto um entrevistado está a explicar algo, aparece a imagem do assunto que ele está a falar em vez de estar a aparecer o próprio entrevistado. Os planos devem ser ordenados e seguir uma lógica.

### **Regra dos 180º**

A *regra dos 180º* é bastante utilizada em entrevistas e em jogos desportivos. Consiste em movimentar-se em apenas 180º de modo a compreender que, por exemplo, numa entrevista, está uma pessoa a falar para outra, frente a frente. Se a câmara mostrar o entrevistado no lado direito e mostrar o entrevistador do lado direito também, dará a sensação que estão lado a lado, o que é errado (Coutinho, 2008: 21).

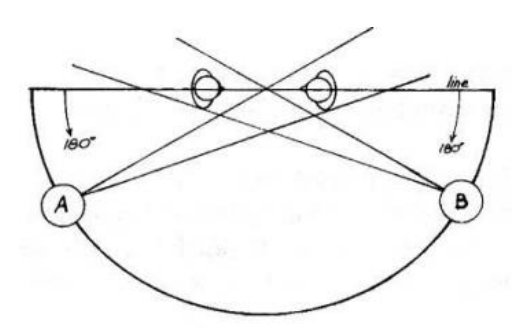

*Figura 37 - Regra dos 180º Fonte: http://natur.myartsonline.com/VERSAO%20PDF/I niciacao%20Producao%20Audiovisual.pdf*

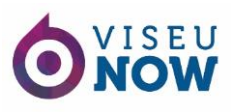

#### **Regra dos 30º**

A *regra dos 30º* utiliza-se quando a sequência de planos é relacionada com o mesmo assunto. O angulo entre os dois planos deverá ser de pelo menos 30º (Coutinho, 2008: 21).

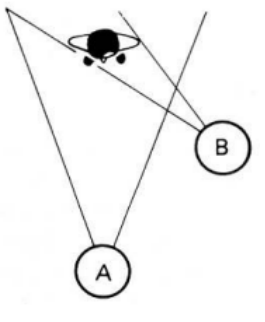

*Figura 38 - Regra dos 30º Fonte: http://natur.myartsonline.com/VERSA O%20PDF/Iniciacao%20Producao% 20Audiovisual.pdf*

#### *Raccord*

Existem vários tipos de *raccord*: direção, movimento ou gesto, olhar e cor. No fundo, todos se tratam do mesmo, ou seja, os planos devem seguir uma ordem lógica e a narrativa deve suceder-se de forma contínua, isto é, uma pessoa não pode aparecer com a mão na cabeça e em seguida, a mesma mão, estar no peito (Nogueira, 2010: 142).

#### **Plano picado**

Segundo Coutinho (2008: 22), o *plano picado* enquadra uma pessoa vista de cima de modo, por vezes, fazer diminuir a sua importância. Porém, Nogueira (2010: 41) defende que nem sempre é utilizado de forma a diminuir a importância da pessoa. É utilizado consoante a narrativa da peça.

#### **Plano contra-picado**

O *plano contra-picado* consiste em mostrar o ponto de vista do plano anterior, isto é, por exemplo, a pessoa que está a falar com a outra que está apresentada no *plano picado*. Deste modo, o conteúdo do *plano contra-picado* acaba por ser colocado numa posição dominante (Coutinho, 2008: 22). Contudo, Norgueira (2010: 42) afirma que se utiliza este plano de forma a responder a propósitos de superioridade e simbólicos de acordo com a narrativa.

#### **6.6.3. Meia Maratona do Dão**

A meia maratona do Dão foi o meu primeiro desafio nestes parâmetros. Contava com milhares de pessoas que corriam em várias provas. Acompanhando a repórter Raquel

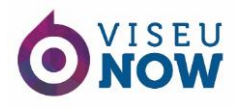

Faro, fomos entrevistar quem corria nos percursos delineados pela organização do evento. No oráculo pode ver-se identificado o meu trabalho (figura 39).

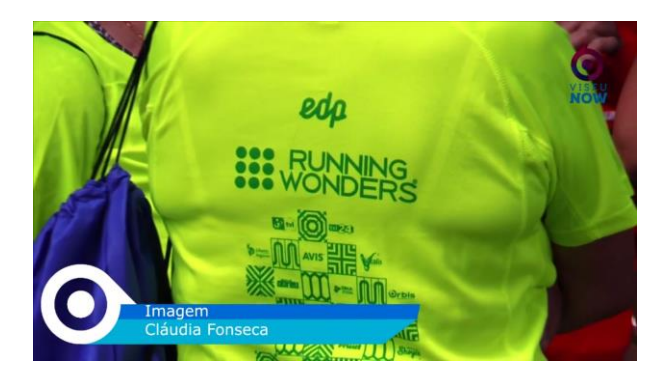

*Figura 39 - Meia Maratona do Dão*

#### <span id="page-53-0"></span>**6.6.4. Simulacro no Teatro Viriato**

No Teatro Viriato foi realizado um simulacro de incêndio (figura 40). O exercício que permitiu testar o dispositivo de segurança do teatro contou com a presença dos bombeiros voluntários, dos bombeiros municipais de Viseu e com os alunos da escola secundária Emídio Navarro que estavam presentes na sala de espetáculos. Todo o exercício foi planeado em segredo entre as instituições envolvidas. Juntamente com a repórter, Liliana Cabral, captámos imagens em vídeo e entrevistámos um dos chefes dos bombeiros voluntários de Viseu.

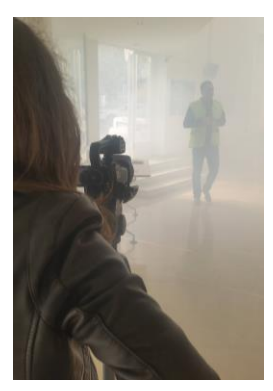

*Figura 40 - Simulacro Teatro Viriato*

#### **6.6.5. Kartódromo de Vila Nova de Paiva**

Foi proposto ao portal a realização de um vídeo promocional do kartódromo de Vila Nova de Paiva. Enquanto a equipa do **Viseu** *Now* fazia o percurso, juntamente com a diretora, Liliana Cabral, ficámos responsável pela captura de imagens para o vídeo promocional (figura 41).

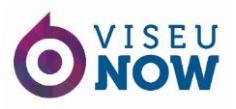

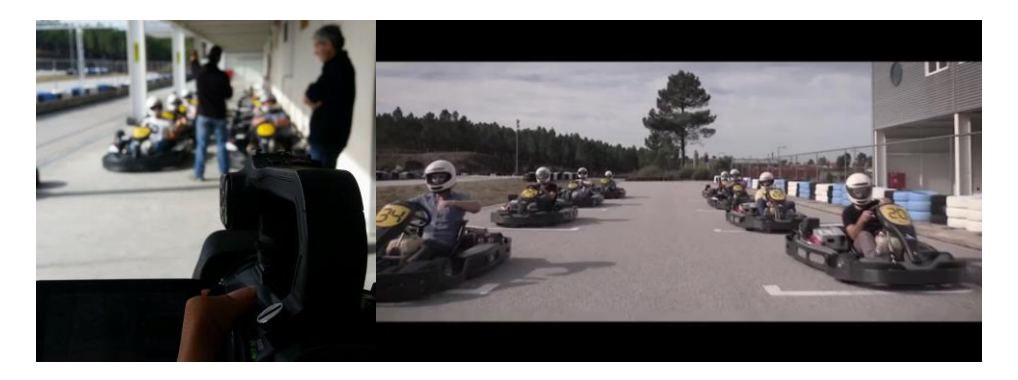

*Figura 41 - Kartódromo de Vila Nova de Paiva*

#### **6.6.6. Acolhe Viseu – Entrevista Diogo Piçarra**

Tive a oportunidade de efetuar a captação de vídeo da entrevista da diretora e repórter, Liliana Cabral, efetuada ao cantor Diogo Piçarra (figura 42) que veio propositadamente a Viseu para a receção ao caloiro no Acolhe Viseu (anexo VIII).

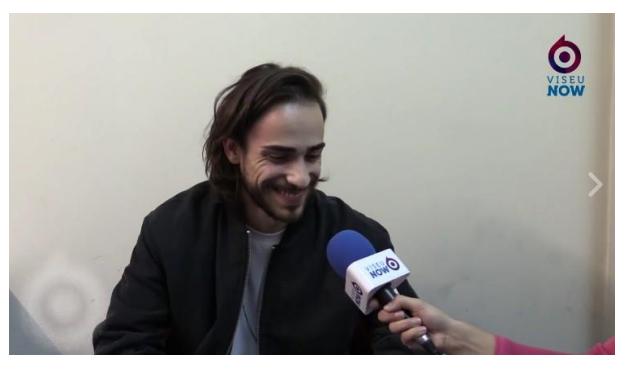

*Figura 42 - Entrevista a Diogo Piçarra*

#### **6.6.7. Feira dos Santos - Mangualde**

A Feira dos Santos em Mangualde durou três dias. No primeiro dia contou com a inauguração onde houve uma cerimónia com o Presidente da Câmara de Mangualde e o

Presidente do Turismo do Centro. No segundo dia, entrevistámos artesãos que estavam presentes na feira. No último dia, com a presença do programa de televisão nacional da TVI (Televisão Independente), Somos Portugal, entrevistámos os apresentadores do programa, Mónica Jardim, Iva

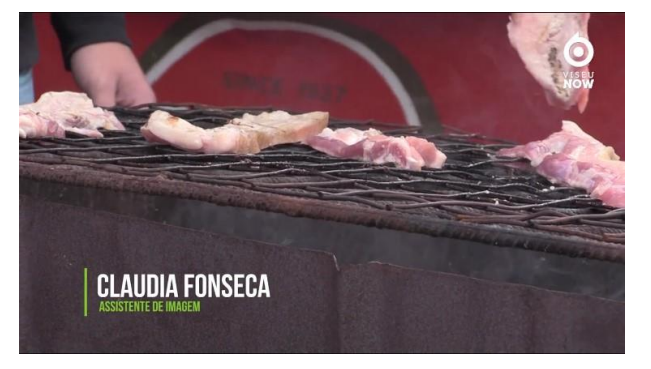

*Figura 43 - Feira dos Santos em Mangualde*

Domingues e Nuno Eiró e entrevistámos populares presentes na feira.

#### **6.6.8. Andarilho 2.0 - Espetáculo de música tradicional eletrónica**

Em Santa Comba Dão realizou-se um espetáculo de música tradicional eletrónica ao qual o **Viseu** *Now* foi solicitado para a cobertura do evento. Fiquei responsável pela captação de imagem durante a entrevista aos protagonistas.

#### **6.6.9. Reflexão**

Na captação de imagem apliquei os conhecimentos adquiridos nas aulas de Comunicação Vídeo e de Produção de Vídeo e Televisão Organizacional e adaptei ao estilo e método do portal. A repórter, Liliana Cabral, auxiliou e aconselhou quando era necessário. Porém, não tive muitas dificuldades.

### <span id="page-55-0"></span>**6.7. Edição de Vídeo**

A edição de vídeo foi outra atividade proposta pela diretora e orientadora do estágio. Uma atividade superada com facilidade, pois trabalhei num *software* lecionado no curso: o *Adobe Premiere*.

# **6.7.1. Simulacro no Teatro Viriato**

Para além da captação de imagem do simulacro no Teatro Viriato, tive de editar o vídeo (figura 44). O projeto final do vídeo foi elogiado e aprovado pela diretora, Liliana Cabral, e pela designer gráfica, Dina de Sousa.

<span id="page-55-1"></span>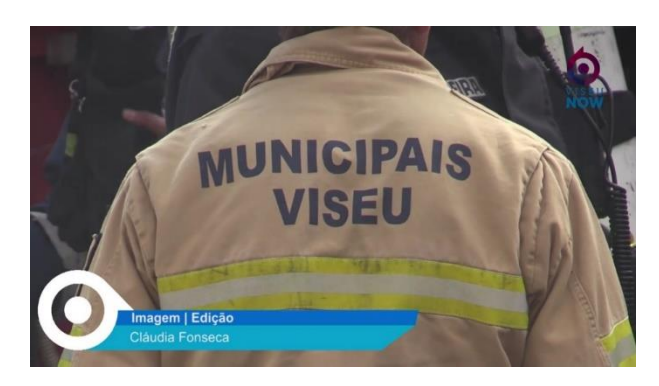

*Figura 44 - Simulacro no Teatro Viriato*

# **6.7.2. Inauguração da obra de requalificação do Posto de GNR de Canas de Senhorim**

A edição da inauguração do posto da Guarda Nacional Republicana de Canas de Senhorim não foi editada apenas por mim. No entanto, organizei os vídeos da peça jornalística.

### **6.7.3. Festa da Castanha e do Vinho – Pindo, Penalva do Castelo**

A festa da castanha e do vinho é uma festa tradicional da aldeia de Pindo no concelho de Penalva do Castelo. As imagens deste evento foram captadas e, posteriormente, editadas, tal como o som e a organização de todo o conteúdo.

### **6.7.4. Exercício Marte 16 – Mangualde**

A apresentação do "exercício marte 2016" decorreu na câmara municipal de Mangualde e contou com a cobertura do **Viseu** *Now*. Acompanhei a captação de imagem do evento que posteriormente foram editadas por mim.

# <span id="page-56-0"></span>**6.8. Voz-***off*

Na locução/voz-*off* deve manter-se uma velocidade e uma dicção apropriada, isto é, mais do que 150 palavras por minuto perturba a audição. Por isso, deve falar-se de forma a se entender cada uma das palavras, ou seja, deve pronunciar-se todas as sílabas e usar pontuação e sinais que ajudem a leitura (Simão e Fernandes, 2007: 42).

Redigi o guião das vozes-*off* que gravei, sendo corrigidas pela diretora do portal. O portal **Viseu** *Now* contém um estúdio para reportagens de interior e foi onde gravei as vozes*off*.

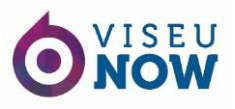

#### **6.8.1. Sabes da última:** *Uber*

Para tema do **Sabes da última** acerca da *Uber* foi necessário redigir e realizar uma voz-*off* para que o conteúdo no programa ficasse completo. Para isso, fiquei responsável pela redação do guião e pela sua gravação.

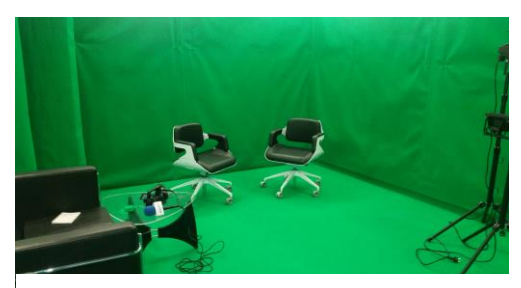

#### **6.8.2. Feira dos Santos - Mangualde**

*Figura 45 - Estúdio do Viseu Now*

O primeiro dia da feira dos Santos em Mangualde contou com uma voz-*off* redigida e gravada por mim e com a aprovação da diretora, Liliana Cabral.

#### **6.8.3. Exercício Marte 16 – Mangualde**

A voz-*off* deste evento foi gravada por mim, contando com a aprovação da diretora do portal.

#### **6.8.4. Reflexão**

Na elaboração de voz-*off* senti dificuldades na colocação da voz, pois deveria ter entoação correta. Notei evolução ao longo dos três meses, pois fui observando a forma como a minha orientadora fazia e aos poucos, consegui ir aplicando.

#### <span id="page-57-0"></span>**6.9. Peças jornalísticas**

Para Simão e Fernandes (2007: 31), uma peça jornalística contém diferentes modelos, a saber: reportagem; entrevista; debate ou apresentação. O primeiro, reportagem, divide-se em três tipos: peça/notícia; pequena reportagem ou grande reportagem. O segundo, entrevista, pode ser do tipo factual, onde o destaque é um acontecimento e do tipo enfático, quando o convidado é o ponto de interesse. A apresentação reparte-se em três tipos:

- *Pivot* conduz a informação;
- Vivo reportagem quando se completa a peça jornalística com imagens ou quando o protagonista se recusa a aparecer;

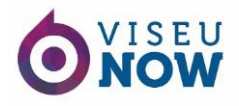

 Direto – normalmente utiliza-se para fazer um resumo de um acontecimento, contar pormenores e dar informações.

#### **6.9.1. Acolhe Viseu – Receção ao Caloiro**

No dia em que Diogo Piçarra atuou no Acolhe Viseu, fiquei responsável pela entrevista no pavilhão multiusos durante o concerto. Redigi o guião com a introdução e interação com a repórter Liliana Cabral que entrevistou o cantor e preparei algumas questões para os estudantes.

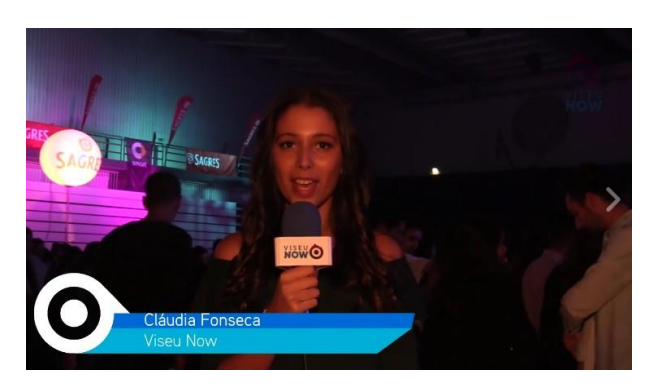

*Figura 46 - Acolhe Viseu*

#### <span id="page-58-0"></span>**6.9.2. Acolhe Vise – Latada**

O **Viseu** *Now* esteve presente no dia mais importante para os caloiros de todas as academias da cidade de Viseu. Juntamente com uma voluntária do portal, entrevistámos os novos alunos enquanto os mesmos enchiam as ruas da cidade e desfilavam para manter a tradição das academias.

<span id="page-58-1"></span>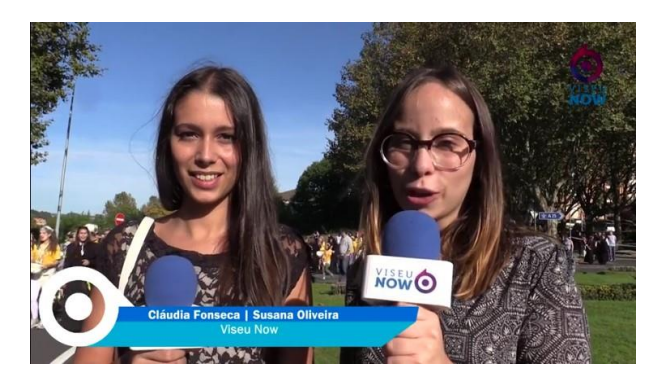

*Figura 47 - Acolhe Vise – Latada*

#### **6.9.3. Feira do Míscaro - Sátão**

A Feira do Míscaro desenvolveu-se na cidade de Sátão. Uma feira com periodicidade anual contou com a artista Rosinha (anexo IX) para alegrar a população da Capital do Míscaro. Fiquei responsável pelo guião da reportagem e da apresentação o mesmo. Tive oportunidade de entrevistar a artista, alguns populares e o presidente da câmara de Sátão.

<span id="page-59-0"></span>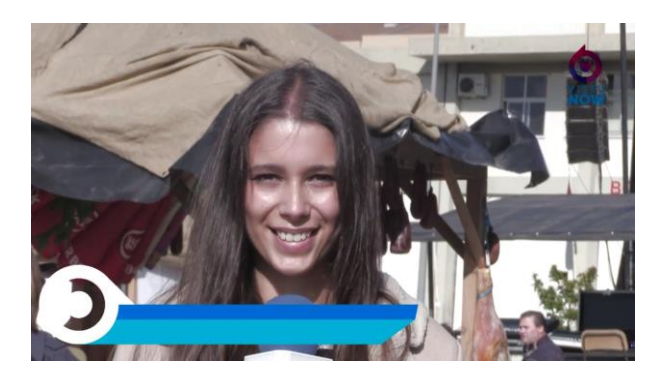

*Figura 48 - Feira do Míscaro em Sátão*

# <span id="page-60-0"></span>**Reflexão final**

Recordando todo o meu percurso nestes três meses de estágio, deparo-me com algumas realidades que nunca tinha pensado que aconteceriam.

Primeiramente, relembro que, nos primeiros dias, receei a minha prestação, estava insegura e tímida. Porém, e muito graças a todos os colaboradores da empresa que me receberam da melhor forma, fui minimizando as minhas inseguranças. Concluo o estágio com sentimento de saudade daqueles que sempre me ajudaram e me acarinharam e com quem aprendi muito. Notei que são pessoas que realmente gostam do que fazem. De frisar que a empresa estava em recrutamento na área de jornalismo ao qual fui abordada para realizar um estágio profissional. Todavia, após refletir sobre o assunto e com muita tristeza, recusei por ter planos para o meu futuro profissional e académico, pois tenciono continuar a minha formação superior. A conclusão do estágio curricular marca apenas o final do meu percurso académico enquanto aluna de licenciatura.

Como afirmei anteriormente, no decorrer do estágio, deparei-me com algumas realidades que um estudante raramente se apercebe, como por exemplo, a importância em cumprir horários e datas, a importância da eficácia em tudo o que fazemos e a capacidade de organização quando somos confrontados com várias tarefas. O trabalho que desenvolvi colocou "à prova" estas minhas capacidades que fui aperfeiçoando com sucesso.

O plano de estágio que me foi proposto ia ao encontro do que expectava. Consegui concluir tudo o que me foi proposto e sugeri muitas outras atividades como por exemplo a publicação impontual da celebração do dia.

A licenciatura em Comunicação e Relações Públicas engloba unidades curriculares interessantes e importantes para a vida profissional do aluno. Porém, no meu ponto de vista, o plano curricular deveria estar melhor estruturado, isto é, notei ao longo dos três anos que várias unidades me pareciam semelhantes, como por exemplo, Publicidade e Propaganda e Planeamento e Comunicação Empresarial quando tínhamos unidades curriculares muito interessante numa única opção, como por exemplo, a unidade curricular de Protocolo nas Relações Públicas e uma outra de Gestão de Eventos, outro exemplo, as unidades de Língua Estrangeira de Inglês, de Francês, de Espanhol e de Alemão que, a meu ver, cada uma delas é muito interessante e cada vez mais necessárias.

Relativamente ao estágio curricular e pela experiência que nos proporcionam, sou da opinião que deveria ser possível realizar mais, pois só assim poderíamos tomar uma opção válida relativamente ao nosso futuro e aquilo que pretendemos para ele tendo em conta o vasto número de saídas profissionais que esta licenciatura nos proporciona.

Por fim, termino esta etapa da minha vida com enorme satisfação e sentimento de dever cumprido, pois foi uma experiência enriquecedora com a qual cresci a nível profissional, mas também a nível pessoal, na criação de relações interpessoais e até mesmo no desenvolvimento intrapessoal.

# <span id="page-62-0"></span>**Bibliografia**

Bürdek, B. E. (2006). *Design: História, Teoria e Prática do Design de Produtos* (1ª edição). São Paulo: Edgard Blücher LTDA

Gordon, B e Gordon, M (2004). *Digital Graphic Design*. Londres: Thames & Hudson Ltd.

Kotler, P. e Keller, K. L. (2006). *Administração de Marketing: A bíblia do marketing* (12ª edição). Brasil: Prentice Hall Brasil

Landa, R. (2011). *Graphic design solutions*. Boston: International Edition.

Lindon, D. *et al.* (2013). *Mercator XXI: Teoria e prática do Marketing* (15ª edição). Alfragide: Publicações Dom Quixote

Nogueira, L. (2010). *Manuais de cinema III: Planificação e Montagem*. LabCom Books

Santos, A. J. R. (2008). *Gestão Estratégica: Conceitos, modelos e instrumentos*. Escolar Editora.

Simão, J. e Fernandes, N. (2007). *Manual de Jornalismo Televisivo – UTAD TV*. Vila Real: Universidade de Trás-os-Montes e Alto Douro.

Teixeira, S. (2005). *Gestão das Organizações* (2ª edição). Madrid: McGraw- Hill Interamericana de España S.A.U.

Viana, C. e Hortinha, J. (2005). *Marketing Internacional* (2ª edição). Lisboa: Edições Sílabo, Lda

Coutinho, R. (2008). *Manual técnico de Iniciação à Produção Audiovisual* (v.01). Consultado em 04/Dez, 2016, em <http://natur.myartsonline.com/VERSAO%20PDF/Iniciacao%20Producao%20Audiovisual.pdf> Página *Web* da Desigm. Consultado em 12/10/2016, em <http://www.desigm.pt/>

Página *Web* do Viseu *Now*. Consultado em 12/10/2016, em <http://www.viseunow.pt/>

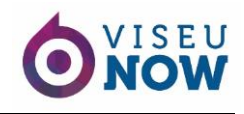

<span id="page-63-0"></span>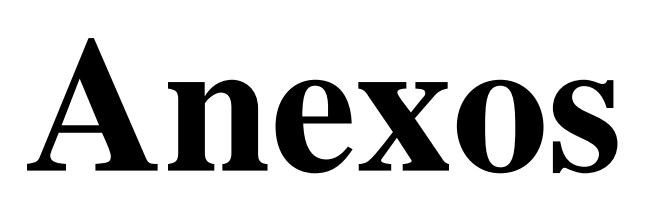

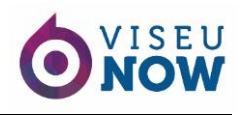

#### **Lista de anexos**

- Anexo I Plano de Estágio
- Anexo II Apoio à Desigm
- Anexo III Pesquisa Tabuaço
- Anexo IV Dia de
- Anexo V Horário de Inverno
- Anexo VI Pokemon Go
- Anexo VII Donald Trump
- Anexo VIII Diogo Piçarra
- Anexo IX Entrevista a Rosinha